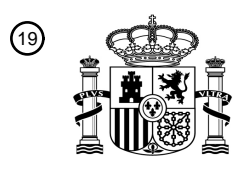

OFICINA ESPAÑOLA DE PATENTES Y MARCAS

ESPAÑA

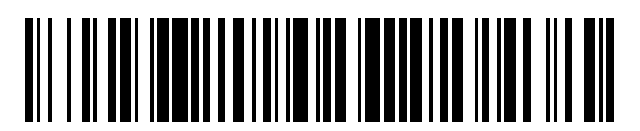

<sup>11</sup> **2 681 425** Número de publicación:

 $(51)$  Int. Cl.: *G01N 33/48* (2006.01) *C12Q 1/68* (2008.01) *G01N 21/64* (2006.01) *C12N 15/10* (2006.01)

# 12 TRADUCCIÓN DE PATENTE EUROPEA T3

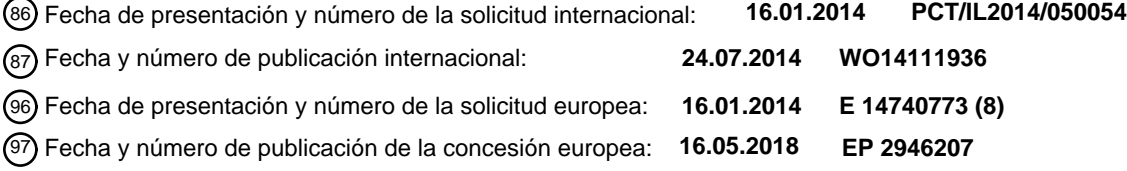

54 Título: **Métodos y sistemas para la identificación de mutaciones conductoras específicas**

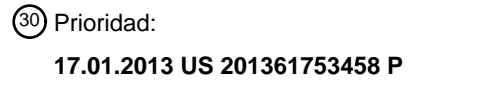

45 Fecha de publicación y mención en BOPI de la traducción de la patente: **13.09.2018**

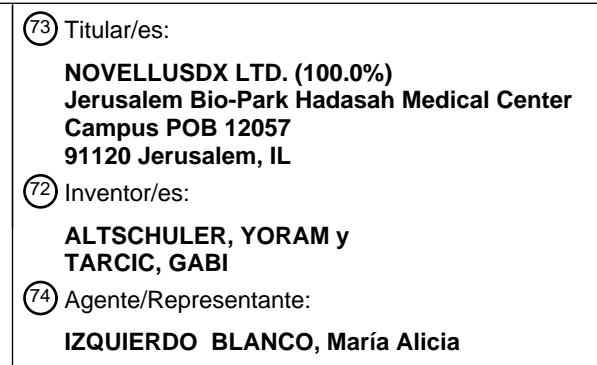

Aviso:En el plazo de nueve meses a contar desde la fecha de publicación en el Boletín Europeo de Patentes, de la mención de concesión de la patente europea, cualquier persona podrá oponerse ante la Oficina Europea de Patentes a la patente concedida. La oposición deberá formularse por escrito y estar motivada; sólo se considerará como formulada una vez que se haya realizado el pago de la tasa de oposición (art. 99.1 del Convenio sobre Concesión de Patentes Europeas).

## **DESCRIPCIÓN**

Métodos y sistemas para la identificación de mutaciones conductoras específicas

#### 5 **CAMPO DE LA INVENCIÓN**

**[0001]** Se proporcionan métodos para identificar mutaciones conductoras específicas del paciente. Los métodos proporcionados identifican marcadores derivados de pacientes específicos asociados con rutas de transducción de señales aberrantes, en muestras biológicas de un paciente con cáncer.

## 10 **ANTECEDENTES DE LA INVENCIÓN**

**[0002]** Protocolo terapéutico clínico y el pronóstico de los pacientes con diagnóstico de diversas enfermedades, como el cáncer, puede ser drásticamente diferente dependiendo de diagnóstico preciso de mecanismo molecular 15 subyacente así como la identificación de todas las mutaciones conductoras y del auto y efectos paracrinos. Además, muchas enfermedades que pueden ser similares fenotípicamente (patológicamente) pueden tener causas subyacentes muy diferentes. Los cánceres, por ejemplo, son extremadamente diversos; por lo tanto, un diagnóstico preciso y enfoques terapéuticos estratificados son críticos para un tratamiento eficaz. En pacientes diagnosticados con cáncer, muchas de las vías de señalización que controlan el crecimiento y la diferenciación celular están

- 20 reguladas de manera anormal, particularmente el equilibrio entre la proliferación celular y la muerte celular. Muchas de estas vías se activan debido a la acumulación de mutaciones en proteínas clave, denominadas "mutaciones conductoras" o debido a la secreción de factores de crecimiento y citocinas por células tumorales o células del estroma y la reactivación de receptores en la membrana plasmática tumoral que activa estas vías de señales. Estas mutaciones abarcan una amplia gama de procesos, pero todos comparten la capacidad de dotar a las células de
- 25 actividad oncogénica. Por lo tanto, dirigirse a tales mutaciones conductoras con fármacos inhibidores específicos ("terapia dirigida") es un objetivo principal en la terapia del cáncer. Por ejemplo, el cáncer de pulmón puede tener muchos factores subyacentes participantes (por ejemplo, mutaciones de EGFR y la translocación de ALK-ELM4), cada uno de los cuales requiere un enfoque terapéutico diferente. Del mismo modo, el tratamiento del cáncer de mama está dictado por el perfil molecular subyacente (como la expresión de ER/PR o la amplificación de HER2). La
- 30 interacción entre las diferentes vías es muy compleja y específica del tumor y, en la mayoría de los casos, específica del paciente. Se requiere una comprensión completa del mecanismo de señalización subyacente del tumor específico del paciente para determinar la mejor combinación de fármacos de terapia dirigida que probablemente sea efectiva al interrumpir las vías de señalización aberrantes para inhibir la división celular e inducir la muerte celular. La heterogeneidad de los tumores (polimorfismo genético) entre los individuos tiene un profundo impacto en 35 la eficacia del fármaco, así como la probabilidad de efectos secundarios indeseables y, en última instancia, la tasa de supervivencia.
- **[0003]** Entre algunas 320 vías de señalización conocidas en los seres humanos, aproximadamente 50 vías de señalización están involucradas directa o indirectamente en el crecimiento del tumor y la progresión. Existe una 40 necesidad insatisfecha de una plataforma que permita la identificación del perfil de las vías de señalización activadas por tumor del paciente controlando la activación de diversas proteínas de señalización (como, por ejemplo, receptores localizados en la membrana y/o intracelulares y proteínas de señalización), en células de prueba viables.
- **[0004]** La complejidad y la heterogeneidad de cáncer requiere un enfoque de diagnóstico más sensible y exigente 45 que refleja la vía de señalización tumor de una manera cualitativa y cuantitativa y permite la selección precisa de la terapia estratificada. El estado actual de la técnica es que se pueden usar pocos marcadores individuales para predecir la eficacia y la toxicidad del fármaco. Además, la idoneidad de la secuenciación del genoma completo (secuenciación de próxima generación) para la selección de la terapia dirigida es limitada debido a la gran cantidad de mutaciones que se acumulan dentro del tumor y al repertorio limitado de las mutaciones conductoras 50 identificadas. Además, la secuenciación del genoma completo no revela la estimulación automática y paracrina, que
- son los principales impulsores de la proliferación tumoral.

**[0005]** El documento WO 2008/148072 describe un método para detectar variaciones genéticas asociadas a la enfermedad en una muestra que comprende las etapas de obtención de ácidos nucleicos a partir de la muestra; 55 pirosecuenciando los ácidos nucleicos para generar un conjunto de datos de secuencia; analizar el conjunto de datos de secuencia usando parámetros capaces de identificar variaciones genéticas candidatas; validando las variaciones genéticas candidatas para identificar las variaciones asociadas a la enfermedad.

**[0006]** Wood et al. (Science Signaling, Vol. 5, Nº 224, mayo de 2012) divulgan una plataforma basada en chip que 60 está impresa con lentivirus y luego se siembra con células vivas para el cribado de modificadores genéticos de respuestas terapéuticas en melanoma.

**[0007]** El documento US 2003/0211462 describe la capacidad de analizar bibliotecas de ADNc para diferentes resultados: muerte celular, inhibición por contacto, crecimiento o propagación de células tumorales inducidas por 65 factores de crecimiento, migración o invasión celular, actividad p53, actividad BRCA1/2 y células tumorales en crecimiento de los pacientes al inhibir su apoptosis. Los inventores describen además la adición de un marcador

2

fluorescente a una biblioteca de ADNc, en la que no se identifica la identidad específica del gen.

**[0008]** Hay una necesidad no satisfecha en la técnica de métodos y sistemas que prevén una plataforma de diagnóstico específica del paciente, que es tanto el costo y el tiempo eficaz, y que tienen la capacidad de identificar 5 específicamente mutaciones conductoras y mutaciones de auto-paracrina de paciente específico basadas en su actividad aberrante y, en consecuencia, puede predecir un tratamiento específico, personalizado y optimizado.

#### **SUMARIO DE LA INVENCIÓN**

- 10 **[0009]** La presente invención proporciona métodos para identificar mutaciones controladoras de paciente específico, mediante la identificación de cambios en la actividad de la ruta de señalización, que está asociada con la función de la mutación del controlador, en una célula de prueba. Los cambios en la actividad de la ruta de señalización pueden determinarse identificando los cambios en la localización subcelular de un gen informador, que está asociado con la función de la mutación conductora. Se pueden obtener genes marcadores derivados de pacientes específicos (PDM)
- 15 a partir de una muestra biológica, y su efecto sobre la translocación subcelular de un correspondiente gen indicador de translocación fluorescente (FTR) se puede analizar en células de prueba viables para determinar si el PDM ensayado está mutado. El marcador derivado del paciente específico se puede obtener y fusionar a un informador fluorescente para crear un informador derivado del paciente (PDR), en el que la translocación subcelular de la PDR se prueba en células de prueba viables, para determinar si la PDR analizada está mutada.
- 20

**[0010]** Los métodos y sistemas descritos en el presente documento permitirán además la determinación de las vías intracelulares asociadas con una enfermedad en general, y de los componentes específicos de las vías de señalización, que son aberrantemente afectadas. El análisis proporcionado por los métodos y sistemas descritos en la presente memoria permite además determinar y/o ajustar un tratamiento personalizado óptimo adaptado a las

25 mutaciones conductoras específicas del paciente así identificadas.

**[0011]** Según un primer aspecto de la presente invención, se proporciona un método de acuerdo con la reivindicación 1, es decir, un método de identificación de uno o más de las mutaciones controladoras de paciente específico en una muestra biológica de un paciente de cáncer, que comprende las etapas de:

- 30
- a) obtener una pluralidad de ARNm de la muestra biológica;
- b) generar una biblioteca de ADNc a partir de la pluralidad de ARNm;
- c) amplificar ADNc específicos de la biblioteca de ADNc usando un conjunto de cebadores complementarios a polinucleótidos que codifican proteínas de transducción de señal conocidas;
- 35 d) formar constructos de expresión individuales de los ADNc amplificados en los que los ADNc están unidos operativamente a un promotor;

e) formar una matriz direccionable de un primer conjunto de construcciones de expresión que albergan los ADNc amplificados del tumor, y un segundo conjunto de construcciones de expresión de los ADNc de tipo silvestre correspondientes;

40 (f) añadir un vector de expresión que codifica un gen de un Translocador de Transferencia de Fluorescencia (FTR) que comprende una porción de gen diana unida a una porción de gen indicador específico para cada locus en la matriz;

(g) añadir células de ensayo viables a cada locus en condiciones que permitan la transfección de los constructos y vectores de ADN en las células de ensayo; y

45 (h) comparar al menos un atributo de la FTR expresada en las células de ensayo que expresan los ADNc del tumor con sus correspondientes ADNc expresados de tipo salvaje;

proporcionando de ese modo una matriz direccionable de construcciones de expresión que albergan mutaciones candidatas en polinucleótidos que codifican las proteínas de transducción de señales, adecuadas para identificar 50 mutaciones conductoras específicas del paciente en una muestra biológica del paciente con cáncer.

**[0012]** En algunas realizaciones, el método comprende además una etapa (f) de la adición de un vector de expresión que codifica para un gen Informador de Translocación de Fluorescencia (FTR) que comprende una parte del gen diana ligada a una porción del gen informador específico para cada locus en la matriz, en donde se usa un 55 resultado dispar entre las células de ensayo que expresan el ADNc derivado de la muestra biológica del paciente con cáncer y el ADNc de tipo salvaje correspondiente para identificar el ADNc de la muestra biológica como una mutación conductora específica del paciente candidata.

- **[0013]** En algunas realizaciones, el atributo de la FTR se selecciona de localización de una proteína fluorescente y la 60 translocación de una proteína fluorescente. En algunas realizaciones, la localización comprende una localización subcelular seleccionada entre: citosol, núcleo, nucleolo, membrana plasmática, retículo endoplásmico (RE), mitocondrias, aparato de Golgi, lisosomas, peroxisomas, compartimentos endosómicos y citoesqueleto.
- **[0014]** En algunas realizaciones, la porción de gen diana de la FTR codifica para una proteína seleccionada del 65 supresor de tumores, proteínas del citoesqueleto, receptor de factor de crecimiento, receptor acoplado a proteína G, proteína de adhesión celular, una proteína de quinasa, factor de trancripción, proteína adaptadora y factor de

intercambio. En realizaciones adicionales, la porción del gen informador del FTR codifica para: Proteína Fluorescente Verde (GFP), mCherry, mApple, DsRed, Proteína Fluorescente Roja (RFP), Proteína Azul Fluorescente (BFP), EGFP, CFP, YFP, AmCyan1, ZsGreen1, ZsYellow1, DsRed2, AsRed2 y HcRed1.

5 **[0015]** En algunas realizaciones, la muestra biológica se selecciona a partir de células tumorales, la biopsia del tumor, tejido tumoral y fluidos corporales.

**[0016]** En algunas realizaciones, los conjuntos de constructos primero y/o segundo de expresión comprenden un ADN lineal de doble cadena. En otras realizaciones, el promotor de los conjuntos de construcciones primero y/o 10 segundo de expresión es un promotor inducible. En algunas realizaciones, el promotor de los conjuntos de construcciones primero y/o segundo de expresión es un promotor constitutivo.

**[0017]** En algunas realizaciones, el método comprende además la inducción de la expresión de la construcción de expresión v/o vector de expresión en las células transfectadas para obtener productos génicos de la primera serie de 15 ADNc del tumor y la FTR para cada locus en la matriz.

**[0018]** En realizaciones adicionales las construcciones de expresión de los ADNc amplificados comprenden además un IRES y un segundo gen informador.

20 **[0019]** En algunas realizaciones, el método comprende además el secado de los constructos de ADN en un soporte sólido en la presencia de un reactivo de transfección

**[0020]** De acuerdo con un aspecto adicional de la presente invención, se proporciona un método de identificación de las vías de transducción de señales aberrantes en las células tumorales, que comprende las etapas de:

- 25
- a) obtener una pluralidad de ARNm de las células tumorales;
- b) generar una biblioteca de ADNc a partir de la pluralidad de ARNm;

c) amplificar ADNc específicos de la biblioteca de ADNc usando un conjunto de cebadores complementarios a polinucleótidos que codifican proteínas de transducción de señal conocidas;

30 d) formar construcciones de expresión individuales de los ADNc amplificados de la etapa (c), en donde los ADNc están unidos operativamente a un promotor;

e) formar una matriz direccionable de un primer conjunto de construcciones de expresión que albergan los ADNc amplificados del tumor, y un segundo conjunto de construcciones de expresión de los ADNc de tipo silvestre correspondientes;

- 35 f) añadir un vector de expresión que codifica para un gen de Translocación de Fluorescencia (FTR) que comprende una porción de gen diana unida a una porción de gen informador, para cada locus en la matriz; g) añadir células de ensayo viables a cada locus en condiciones que permitan la cotransfección de las construcciones de ADN en las células de ensayo; y
- h) comparar al menos un atributo de la FTR expresada en las células de ensayo que expresan los ADNc del 40 tumor con sus correspondientes ADNc expresados de tipo salvaje;

proporcionando de ese modo una matriz direccionable de construcciones de expresión que albergan mutaciones candidatas en los polinucleótidos que codifican las proteínas de transducción de señales, adecuadas para identificar rutas de transducción de señales aberrantes en las células tumorales, donde un resultado dispar entre las células de 45 ensayo que expresan ADNc derivado de las células tumorales y el el ADNc de tipo salvaje correspondiente se usa para identificar el ADNc de las células tumorales como una proteína de transducción de señal aberrante candidata.

**[0021]** En algunas realizaciones, las células tumorales se derivan de una muestra de tumor de un paciente de cáncer, dicha muestra de tumor seleccionado de: biopsia, sección de tumor después de la cirugía, la muestra de 50 sangre, lavado broncoalveolar, y médula ósea.

**[0022]** En realizaciones adicionales, una proteína de transducción de señal candidata aberrante identificada por el método es una mutación conductora de paciente específico.

- 55 **[0023]** De acuerdo con un aspecto adicional de la presente invención, se proporciona un método de identificación de uno o más de las mutaciones conductoras de paciente específico en una muestra biológica de un paciente de cáncer, que comprende las etapas de:
	- a) obtener una pluralidad de ARNm de la muestra biológica;
- 60 b) generar una biblioteca de ADNc a partir de la pluralidad de ARNm;
	- c) amplificar ADNc específicos de la biblioteca de ADNc usando un conjunto de cebadores complementarios a polinucleótidos que codifican proteínas de transducción de señal conocidas;

d) formar constructos de expresión individuales de los ADNc amplificados en los que los ADNc están unidos operativamente a un promotor;

- 65 e) añadir células de ensayo viables a un sustrato, en una matriz direccionable;
	- f) añadir a las células de ensayo un primer conjunto de construcciones de expresión que albergan los ADNc

amplificados del tumor, y un segundo conjunto de construcciones de expresión de los ADNc de tipo silvestre correspondientes; en el que cada una de las construcciones de expresión se agrega a las células de ensayo en un locus diferenciable, direccionable, en condiciones que permiten la transfección de las construcciones de expresión en las células de ensayo;

5 g) añadir a las células de ensayo un vector de expresión de un gen Informador de Translocación de Fluorescencia (FTR) que comprende una porción de gen diana unida a una porción de gen informador específico para cada locus en la matriz; y

h) comparar al menos un atributo de la FTR en las células que expresan los ADNc del tumor con sus correspondientes ADNc expresados de tipo salvaje;

10

20

generando un conjunto de células de ensayo que comprenden construcciones de expresión que albergan mutaciones candidatas en polinucleótidos que codifican proteínas de transducción de señales, adecuadas para identificar mutación conductora específica del paciente en una muestra biológica del paciente con cáncer, en donde un resultado dispar entre las células de ensayo que expresan el ADNc derivado de la muestra biológica y el ADNc

15 de tipo salvaje correspondiente se usan para identificar el ADNc de la muestra biológica como una mutación conductora específica del paciente candidata.

**[0024]** En algunas realizaciones, la muestra biológica se selecciona a partir de células tumorales, la biopsia del tumor, tejido tumoral y fluidos corporales.

**[0025]** En algunas realizaciones, el atributo del gen informador se selecciona de la localización de una proteína fluorescente y la translocación de una proteína fluorescente.

- **[0026]** En algunas realizaciones, la porción de gen diana de la FTR codifica para una proteína seleccionada del 25 supresor de tumores, proteínas del citoesqueleto, receptor de factor de crecimiento, receptor acoplado a proteína G, proteína de adhesión celular, una proteína de quinasa, factor de transcripción, proteína adaptadora y factor de intercambio.
- **[0027]** En algunas realizaciones, la porción de gen reportero de la FTR codifica para o se selecciona de: Proteína 30 Fluorescente Verde (GFP), mCherry, mApple, DsRed, proteína roja fluorescente (RFP), proteína azul fluorescente (BFP), Proteína Fluorescente Verde mejorada (EGFP), Proteína Fluorescente Cian (CFP), Proteína Fluorescente Amarilla (YFP), AmCyan1, ZsGreen1, ZsYellow1, DsRed2, AsRed2 y HcRedl.
- **[0028]** De acuerdo con realizaciones adicionales, la localización comprende una localización subcelular 35 seleccionada de: Tosol Cy, núcleo, nucleolo, la membrana plasmática, el retículo endoplásmico (RE), la mitocondria, aparato de Golgi, lisosomas, peroxisomas, compartimentos endosomales, y el citoesqueleto.

**[0029]** De acuerdo con algunas realizaciones, la célula de ensayo se selecciona a partir de células HeLa, células HEK 293, U2OS, PC12, A549, EKVX, T47D, HT29 y una célula de un paciente.

**[0030]** Otros aspectos y realizaciones de la presente invención se describen en las reivindicaciones adjuntas.

#### **BREVE DESCRIPCIÓN DE LOS DIBUJOS**

#### 45 **[0031]**

40

**Fig. 1** es un diagrama de bloques esquemático de los pasos de un método para obtener marcadores derivados de pacientes y la identificación de mutaciones conductoras;

50 **Fig. 2** es una caricatura esquemática (no a escala) que muestra la identificación de mutaciones específicas del controlador del paciente.

**Fig. 3A-** Un gráfico de barras que muestra los resultados de un ensayo basado en células en el que los genes que codifican KRas en tipo salvaje (KRAS WT) o en forma mutante (mutante KRAS (G13D)) se expresaron en 55 células de prueba junto con una proteína indicadora (FTR), y se cuantificó la cantidad de FTR (ERK2-GFP) en el citoplasma y en el núcleo, basándose en imágenes de microscopía de fluorescencia de las células (fijadas 30 horas después de la transfección). La relación entre la intensidad del FTR (ERK2) en el núcleo (N) y el citoplasma (C) se midió (relación N:C). La cantidad de células medidas (n) está indicada para cada condición.

60 **Fig. 3B***-* Una representación esquemática de la vía de señalización afectada por el PDM (KRAS) y la correspondiente FTR (ERK2).

**Fig. 4A-** Un gráfico de barras que muestra los resultados de un ensayo basado en células en el que se expresaron los genes que codifican KRas en tipo salvaje (KRAS WT) o en forma mutante (mutante KRAS (G13D) 65 en células de prueba, junto con una proteína indicadora (FTR), y se cuantificó la cantidad de FTR (ERF-GFP) en el citoplasma y en el núcleo, basándose en imágenes de microscopía de fluorescencia de las células (fijadas 30

horas después de la transfección). La relación entre la intensidad del FTR (ERF) en el núcleo (N) y el citoplasma (C) se midió (relación N:C). La cantidad de células medidas (n) está indicada para cada condición.

**Fig. 4B-** Una representación esquemática de la vía de señalización afectada por el PDM (KRAS) y el FTR 5 correspondiente (ERF).

**Fig. 5A-** Un gráfico de barras que muestra los resultados de un ensayo basado en células en el que se expresaron los genes que codifican KRas en tipo salvaje (KRAS WT) o en forma mutante (mutante KRAS (G13D) en células de prueba, junto con una proteína indicadora (FTR), y se cuantificó la cantidad de FTR (JNK1a1-GFP) 10 en el citoplasma y en el núcleo, basándose en imágenes de microscopía de fluorescencia de las células (fijadas 30 horas después de la transfección). La relación entre la intensidad de la FTR (JNK1a1) en el núcleo (N) y el citoplasma (C) se midió (relación N:C). La cantidad de células medidas (n) está indicada para cada condición.

**Fig. 5B-** Una representación esquemática de la vía de señalización afectada por el PDM (KRAS) y el FTR 15 correspondiente (JNK1a1).

**Fig. 6A-** Un gráfico de barras que muestra los resultados de un ensayo basado en células en el que se expresaron los genes que codifican KRas en tipo salvaje (KRAS WT) o en forma mutante (mutante KRAS (G13D) en células de prueba, junto con una proteína indicadora (FTR), y se cuantificó la cantidad de FTR (AKT1-GFP) 20 en el citoplasma y en el núcleo, basándose en imágenes de microscopía de fluorescencia de las células (fijadas 30 horas después de la transfección). La relación entre la intensidad del FTR (AKT1) en el núcleo (N) y el citoplasma (C) se midió (relación N:C). La cantidad de células medidas (n) está indicada para cada condición.

**Fig. 6B-** Una representación esquemática de la vía de señalización afectada por el PDM (KRAS) y el FTR 25 correspondiente (AKT1).

**Fig. 7A-** Un gráfico de barras que muestra los resultados de un ensayo basado en células en el que los genes que codifican AKT2 en forma silvestre (AKT2 WT) o mutante (mutante AKT2 (R251W)) se expresaron en células de prueba, junto con una proteína indicadora (FTR), y se cuantificó la cantidad de FTR (AKT1-GFP) en el 30 citoplasma y en el núcleo, basándose en imágenes de microscopía de fluorescencia de las células (fijadas 30 horas después de la transfección). La relación entre la intensidad del FTR (AKT1) en el núcleo (N) y el citoplasma (C) se midió (relación N:C). La cantidad de células medidas (n) está indicada para cada condición.

**Fig. 7B-** Una representación esquemática de la vía de señalización afectada por el PDM (AKT2) y el FTR 35 correspondiente (AKT1).

**Fig. 8A-** Un gráfico de barras que muestra los resultados de un ensayo basado en células en el que los genes que codifican AKT2 en forma salvaje (AKT2 WT) o en forma mutante (mutante AKT2 (R251W)) se expresaron en células de prueba, junto con una proteína indicadora (FTR), y se cuantificó la cantidad de FTR (RelA-GFP) en el 40 citoplasma y en el núcleo, basándose en imágenes de microscopía de fluorescencia de las células (fijadas 30 horas después de la transfección). La relación entre la intensidad del FTR (RelA) en el núcleo (N) y el citoplasma (C) se midió (relación N:C). La cantidad de células medidas (n) está indicada para cada condición.

**Fig. 8B-** Una representación esquemática de la vía de señalización afectada por el PDM (AKT2) y el FTR 45 correspondiente (RelA).

**Fig. 9A-** Un gráfico de barras que muestra los resultados de un ensayo basado en células en el que los genes que codifican AKT3 en forma silvestre (AKT3 WT) o en forma mutante (AKT3 mutante (R465Q)) se expresaron en células de prueba, junto con una proteína indicadora (FTR), y se cuantificó la cantidad de FTR (AKTI-GFP) en 50 el citoplasma y en el núcleo, basándose en imágenes de microscopía de fluorescencia de las células (fijadas 30 horas después de la transfección). La relación entre la intensidad del FTR (AKT1) en el núcleo (N) y el citoplasma (C) se midió (relación N:C). La cantidad de células medidas (n) está indicada para cada condición.

**Fig. 9B-** Una representación esquemática de la vía de señalización afectada por el PDM (AKT3) y el FTR 55 correspondiente (AKT1).

**Fig. 10A-** Un gráfico de barras que muestra los resultados de un ensayo basado en células en el que los genes que codifican AKT3 en forma natural (AKT3 WT) o en forma mutante (AKT3 mutante (R465Q)) se expresaron en células de prueba, junto con una proteína indicadora (FTR), y se cuantificó la cantidad de FTR (RelA-GFP) en el 60 citoplasma y en el núcleo, basándose en imágenes de microscopía de fluorescencia de las células (fijadas 30 horas después de la transfección). La relación entre la intensidad del FTR (RelA) en el núcleo (N) y el citoplasma (C) se midió (relación N:C). La cantidad de células medidas (n) está indicada para cada condición.

**Fig. 10B-** Una representación esquemática de la vía de señalización afectada por el PDM (AKT3) y el FTR 65 correspondiente (RelA).

**Fig. 11A-** Un gráfico de barras que muestra los resultados de un ensayo basado en células en el que los genes que codifican SMAD2 en tipo salvaje (SMAD2 WT) o en forma mutante (SMAD2 mutante (T67A)) se expresaron en células de prueba y la cantidad de proteína de SMAD2, que sirve como una proteína informadora derivada del paciente (PDR) en el citoplasma y en el núcleo se cuantificó, en base a las imágenes del microscopio de 5 fluorescencia de las células (fijadas 30 horas después de la transfección). La relación entre la intensidad de la proteína en el núcleo (N) y el citoplasma (C) se midió (relación N:C). La cantidad de células medidas (n) está indicada para cada condición.

**Fig. 11B-** Una representación esquemática de la ruta de señalización afectada por el informador derivado del 10 paciente (PDR), SMAD2.

**Fig. 12A-** Un gráfico de barras que muestra los resultados de un ensayo basado en células en el que los genes que codifican FGFR1 en tipo silvestre (FGFR1 WT) o en forma mutante (FGFR1 mutante (A343V)) se expresaron en células de prueba, junto con una proteína indicadora (FTR), y se cuantificó la cantidad de FTR (ERK2-GFP) 15 en el citoplasma y en el núcleo, basándose en imágenes de microscopía de fluorescencia de las células (fijadas 30 horas después de la transfección). La relación entre la intensidad del FTR (ERK2) en el núcleo (N) y el citoplasma (C) se midió (relación N:C). La cantidad de células medidas (n) está indicada para cada condición.

**Fig. 12B-** Una representación esquemática de la vía de señalización afectada por el PDM (FGFR1) y el FTR 20 correspondiente (ERK2).

**Fig. 13A-** Un gráfico de barras que muestra los resultados de un ensayo basado en células en el que los genes que codifican FGFR1 en tipo silvestre (FGFR1 WT) o en forma mutante (FGFR1 mutante (A343V)) se expresaron en células de prueba, junto con una proteína indicadora (FTR), y se cuantificó la cantidad de FTR (JNK1a1-GFP) 25 en el citoplasma y en el núcleo, basándose en imágenes de microscopía de fluorescencia de las células (fijadas 30 horas después de la transfección). La relación entre la intensidad de la FTR (JNK1a1) en el núcleo (N) y el citoplasma (C) se midió (relación N:C). La cantidad de células medidas (n) está indicada para cada condición.

**Fig. 13B-** Una representación esquemática de la ruta de señalización afectada por el PDM (FGFR1) y el FTR 30 correspondiente (JNK1a1).

**Fig. 14A-** Un gráfico de barras que muestra los resultados de un ensayo basado en células en el que los genes que codifican FGFR1 en tipo silvestre (FGFR1 WT) o en forma mutante (FGFR1 mutante (A343V)) se expresaron en células de prueba, junto con una proteína indicadora (FTR), y se cuantificó la cantidad de FTR (P38b-GFP) en 35 el citoplasma y en el núcleo, basándose en imágenes de microscopía de fluorescencia de las células (fijadas 30 horas después de la transfección). La relación entre la intensidad de la FTR (P38b) en el núcleo (N) y el citoplasma (C) se midió (relación N:C). La cantidad de células medidas (n) está indicada para cada condición.

**Fig. 14B-** Una representación esquemática de la vía de señalización afectada por el PDM (FGFR1) y el FTR 40 correspondiente (P38b).

**Fig. 15A-** Un gráfico de barras que muestra los resultados de un ensayo basado en células en el que los genes que codifican FGFR1 en tipo silvestre (FGFR1 WT) o en forma mutante (FGFR1 mutante (A343V)) se expresaron en células de prueba, junto con una proteína indicadora (FTR), y se cuantificó la cantidad de FTR (STAT3-GFP) 45 en el citoplasma y en el núcleo, basándose en imágenes de microscopía de fluorescencia de las células (fijadas 30 horas después de la transfección). La relación entre la intensidad del FTR (STAT3) en el núcleo (N) y el citoplasma (C) se midió (relación N:C). La cantidad de células medidas (n) está indicada para cada condición.

**Fig. 15B-** Representación esquemática de la vía de señalización afectada por el PDM (FGFR1) y el FTR 50 correspondiente (STAT3).

**Fig. 16A-** Un gráfico de barras que muestra los resultados de un ensayo basado en células en el que los genes que codifican FGFR1 en tipo silvestre (FGFR1 WT) o en forma mutante (FGFR1 mutante (A343V)) se expresaron en células de prueba junto con una proteína indicadora (FTR), y se cuantificó la cantidad de FTR (AKT1-GFP) en 55 el citoplasma y en el núcleo, basándose en imágenes de microscopía de fluorescencia de las células (fijadas 30 horas después de la transfección). La relación entre la intensidad de la FTR (AKT) en el núcleo (N) y el citoplasma (C) se midió (relación N:C). La cantidad de células medidas (n) está indicada para cada condición.

**Fig. 16B-** Una representación esquemática de la vía de señalización afectada por el PDM (FGFR1) y el FTR 60 correspondiente (AKT).

**Fig. 17A-** Un gráfico de barras que muestra los resultados de un ensayo basado en células en el que los genes que codifican BRAF en formas naturales (BRAF WT) o mutantes (BRAF mutantes G464V o V600E o I554T) se expresaron en células de prueba, junto con una proteína informadora (FTR), y la cantidad de FTR (ERK2-GFP) 65 en el citoplasma y en el núcleo se cuantificó, en base a las imágenes del microscopio de fluorescencia de las células (fijadas 30 horas después de la transfección). La relación entre la intensidad del FTR (ERK2) en el núcleo

(N) y el citoplasma (C) se midió (relación N:C). La cantidad de células medidas (n) está indicada para cada condición.

**Fig. 17B-** Representación esquemática de la vía de señalización afectada por el PDM (BRAF) y el FTR 5 correspondiente (ERK2).

**Fig. 18A-** Un gráfico de barras que muestra los resultados de un ensayo basado en células en el que los genes que codifican BRAF en formas naturales (BRAF WT) o mutantes (BRAF mutantes G464V o V600E o I554T) se expresaron en células de prueba, junto con una proteína informadora (FTR), y la cantidad de FTR (ERF-GFP) en 10 el citoplasma y en el núcleo se cuantificó, basado en imágenes de microscopía de fluorescencia de las células (fijadas 30 horas después de la transfección). La relación entre la intensidad del FTR (ERF) en el núcleo (N) y el citoplasma (C) se midió (relación N:C). La cantidad de células medidas (n) está indicada para cada condición.

**Fig. 18B-** Una representación esquemática de la vía de señalización afectada por el PDM (BRAF) y el FTR 15 correspondiente (ERF).

**Fig. 19A-** Un gráfico de barras que muestra los resultados de un ensayo basado en células en el que los genes que codifican EGFR en forma silvestre (EGFR WT), forma mutante única (EGFR G719S) o forma triple mutante (triple mutante EGFR, G719A, T790M y L861Q) se han expresado en células de prueba, junto con una proteína 20 indicadora (FTR), y la cantidad de FTR (RelA-GFP) en el citoplasma y en el núcleo se cuantificó basándose en las imágenes del microscopio de fluorescencia de las células (fijadas 30 horas después de la transfección). La relación entre la intensidad del FTR (RelA) en el núcleo (N) y el citoplasma (C) se midió (relación N:C). La cantidad de células medidas (n) está indicada para cada condición.

25 **Fig. 19B-** Una representación esquemática de la ruta de señalización afectada por PDM (EGFR) y el FTR correspondiente (RelA).

**Fig. 20A-** Un gráfico de barras que muestra los resultados de un ensayo basado en células en el que los genes que codifican EGFR en forma salvaje (EGFR WT), forma mutante única (EGFR G719S) o forma triple mutante 30 (triple mutante EGFR, G719A, T790M y L861Q) se han expresado en células de prueba, junto con una proteína indicadora (FTR), y la cantidad de FTR (AKT1-GFP) en el citoplasma y en el núcleo se cuantificó basándose en las imágenes de microscopía de fluorescencia de las células (fijadas 30 horas después de la transfección). La relación entre la intensidad del FTR (AKT1) en el núcleo (N) y el citoplasma (C) se midió (relación N:C). La cantidad de células medidas (n) está indicada para cada condición.

**Fig. 20B-** Una representación esquemática de la ruta de señalización afectada por PDM (EGFR) y el FTR correspondiente (AKT1).

35

60

**Fig. 21A-** Un gráfico de barras que muestra los resultados de un ensayo basado en células en el que los genes 40 que codifican EGFR en forma silvestre (EGFR WT), forma mutante única (EGFR G719S) o forma triple mutante (triple mutante de EGFR, G719A, T790M y L861Q) se han expresado en células de prueba, junto con una proteína indicadora (FTR), y la cantidad de FTR (JNK1A1-GFP) en el citoplasma y en el núcleo se cuantificó basándose en las imágenes del microscopio de fluorescencia de las células (fijadas 30 horas después de la transfección). La relación entre la intensidad del FTR (JNK1A1) en el núcleo (N) y el citoplasma (C) se midió 45 (relación N:C). La cantidad de células medidas (n) está indicada para cada condición.

**Fig. 21B-** Una representación esquemática de la ruta de señalización afectada por PDM (EGFR) y el FTR correspondiente (JNK1A1).

50 **Fig. 22A-** Un gráfico de barras que muestra los resultados de un ensayo basado en células en donde los genes que codifican EGFR en forma salvaje (EGFR WT), forma mutante única (EGFR G719S) o forma triple mutante (triple mutante EGFR, G719A, T790M and L861Q) han sido expresados en células de ensayo, junto con una proteína informadora (FTR), y la cantidad de la FTR (P38b-GFP) en el citoplasma y en el núcleo se cuantificó en base a las imágenes de microscopio de fluorescencia de las células (fijadas 30 horas tras la transfección). La 55 relación entre la intensidad de la FTR (P38b) en el núcleo (N) y el citoplasma (C) se midió (relación N:C). La cantidad de células medidas (n) está indicada para cada condición.

**Fig. 22B-** Una representación esquemática de la vía de señalización afectada por PDM (EGFR) y el FTR correspondiente (P38b).

**Fig. 23A-** Un gráfico de barras que muestra los resultados de un ensayo basado en células en el que los genes que codifican EGFR en forma silvestre (EGFR WT), forma mutante única (EGFR G719S) o forma triple mutante (triple mutante EGFR, G719A, T790M y L861Q) se han expresado en células de prueba, junto con una proteína indicadora (FTR), y la cantidad de FTR (ERK2-GFP) en el citoplasma y en el núcleo se cuantificó basándose en 65 las imágenes del microscopio de fluorescencia de las células (fijadas 30 horas después de la transfección). La relación entre la intensidad del FTR (ERK2) en el núcleo (N) y el citoplasma (C) se midió (relación N:C). La

8

cantidad de células medidas (n) está indicada para cada condición.

**Fig. 23B-** Una representación esquemática de la vía de señalización afectada por PDM (EGFR) y el FTR correspondiente (ERK2).

## **DESCRIPCIÓN DETALLADA DE LA INVENCIÓN**

5

**[0032]** Según la presente invención, se proporciona un método para identificar mutaciones conductoras específicas del paciente mediante la identificación de los cambios en la actividad de la vía de señalización, que se asocia con la 10 función de la mutación conductora. Los cambios en la actividad de la ruta de señalización pueden determinarse identificando los cambios en la localización subcelular de un gen indicador, por lo que los cambios en la localización subcelular del gen informador se ven afectados por la mutación conductora. Los marcadores derivados de pacientes (PDM) se pueden obtener a partir de muestras biológicas del paciente, y se manipulan (diseñan) para expresarse en una célula de prueba, en presencia de un gen quimérico informador (FTR). Adicional o alternativamente, el marcador

- 15 específico del paciente puede fusionarse con el informador fluorescente para crear un informador derivado del paciente (PDR). La localización subcelular del FTR (y/o PDR, si corresponde) en la célula de prueba se determina a continuación. Si la localización subcelular del FTR en presencia del PDM probado (y/o el PDR, si corresponde) es diferente de la localización subcelular del FTR (y/o PDR, si corresponde) en condiciones normales (es decir, en presencia de un WT PDM correspondiente) o en comparación con otra referencia predeterminada, es indicativo de
- 20 que el PDM (o PDR) analizado está mutado. Por lo tanto, usando los métodos descritos en la presente memoria, los PDM específicos del paciente pueden identificarse/caracterizarse como mutaciones conductoras. Además, al determinar tales mutaciones conductoras, pueden identificarse las rutas de señalización activadas que funcionan dentro del tumor del paciente. Además, esto puede permitir elegir con precisión y específicamente el tratamiento de terapia dirigida requerida para erradicar el tumor y evitar los mecanismos de resistencia del paciente específico. Los
- 25 métodos proporcionados en este documento proporcionan una resolución de grano fino de un sistema de señalización probado en una muestra biológica, y pueden monitorizar con precisión el nivel de actividad de múltiples vías implicadas con el mismo.

**[0033]** La invención se basa en la noción de que las proteínas implicadas en la señalización de cáncer de las vías se 30 translocan en respuesta a diversos factores ambientales, de este modo, mediante pruebas de la localización de genes informadores quiméricos, que se ven afectados por tales vías de señalización, las mutaciones específicas del controlador paciente puede ser identificado. Los métodos y sistemas descritos aquí son ventajosos ya que aunque existe una gran cantidad de información con respecto a mutaciones oncogénicas, métodos y sistemas robustos para identificar múltiples eventos de mutación en la misma muestra biológica del mismo paciente, así como mutaciones

- 35 aún no identificadas, como se describe en este documento, y la determinación de la actividad oncogénica de tales mutaciones, no están disponibles previamente. Por ejemplo, en los métodos de tratamiento utilizados actualmente, los pacientes con tumores del estroma gastrointestinal que padecen mutaciones de cKit se tratan con Gleevec. Sin embargo, los mecanismos de resistencia comunes ocurren a través de mutaciones secundarias dentro del cKit mismo o en las vías posteriores, lo que hace que dicho tratamiento sea ineficaz. Del mismo modo, los pacientes con 40 cáncer colorrectal que tienen sobreexpresión del oncogén EGFR son elegibles para el tratamiento con Cetuximab,
- pero solo en presencia de una forma normal de la oncoproteína KRAS.

**[0034]** Los métodos y sistemas descritos en este documento permitirán a la emulación del tumor del paciente identificar vías de señalización activadas, así como identificar actividad oncogénica. Además, los métodos pueden 45 usarse para predecir la sensibilidad/resistencia del tumor a la terapia contra el cáncer. Esto puede realizarse incubando las células de prueba transfectadas con los fluidos corporales del paciente (como plasma, derrame pleural o líquido intersticial).

**[0035]** Como se hace referencia en el presente documento, se pueden usar indistintamente los términos "moléculas 50 de polinucleótido", "oligonucleótido", "polinucleótido", "ácido nucleico" y secuencias "nucleótido". Los términos están dirigidos a polímeros de desoxirribonucleótidos (ADN), ribonucleótidos (ARN) y formas modificadas de los mismos en forma de un fragmento separado o como un componente de una construcción más grande, lineal o ramificada, monocatenaria, bicatenaria, de triple cadena, o híbridos de los mismos. El término también abarca híbridos de ARN/ADN. Los polinucleótidos pueden incluir oligonucleótidos sentido o antisentido o secuencias de polinucleótidos

- 55 de ADN o ARN. Las moléculas de ADN o ARN pueden ser, por ejemplo, pero sin limitación: ADN complementario (ADNc), ADN genómico, ADN sintetizado, ADN recombinante o un híbrido del mismo o una molécula de ARN tal como, por ejemplo, ARNm, ARNhc, ARNip, ARNmi y similares. Por consiguiente, como se usa en la presente memoria, los términos "moléculas de polinucleótidos", "oligonucleótido", "polinucleótido", "ácido nucleico" y "secuencias de nucleótidos" se refieren tanto a moléculas de ADN como de ARN. Los términos incluyen
- 60 adicionalmente oligonucleótidos compuestos de bases, azúcares e enlaces entre nucleósidos covalentes de origen natural, así como oligonucleótidos que tienen porciones no naturales, que funcionan de manera similar a las porciones naturales respectivas.
- **[0036]** El término "constructo", como se usa aquí, se refiere a una molécula de ensamblado artificialmente o de ácido 65 nucleico aislada que puede incluir una o más secuencias de ácido nucleico, en donde las secuencias de ácidos nucleicos pueden incluir secuencias de codificación (es decir, la secuencia que codifica para un producto final),

secuencias reguladoras, secuencias no codificantes, o cualquier combinación de las mismas. El término construcción incluye, por ejemplo, vectores, pero no debe verse como limitado a ellos.

- **[0037]** El término "vector de expresión" se refiere a vectores que tienen la capacidad de incorporar y expresar 5 fragmentos de ácidos nucleicos heterólogos (como el ADN) en una célula diana. En otras palabras, un vector de expresión comprende secuencias de ácido nucleico/fragmentos capaces de transcribirse. Muchos vectores de expresión virales, procariotas y eucariotas son conocidos y/o están disponibles comercialmente. La selección de vectores de expresión apropiados está dentro del conocimiento de los expertos en la técnica.
- 10 **[0038]** Los términos "aguas arriba" y "aguas abajo", como se usan aquí se refieren a una posición relativa en una secuencia de nucleótidos, tal como, por ejemplo, una secuencia de ADN o una secuencia de ARN. Como es bien sabido, una secuencia de nucleótidos tiene un extremo 5' y un extremo 3', llamados así por los carbonos en el anillo de azúcar (desoxirribosa o ribosa) de la cadena principal de nucleótidos. Por lo tanto, relativo a la posición en la secuencia de nucleótidos, el término aguas abajo se refiere a la región hacia el extremo 3' de la secuencia. El
- 15 término aguas arriba se refiere a la región hacia el extremo 5' de la cadena.

**[0039]** Los términos "elemento promotor", "promotor" o "secuencia promotora" tal como se utilizan aquí, se refieren a una secuencia de nucleótidos que está generalmente situada en el extremo 5' (es decir, precede, situada aguas arriba) de la secuencia de codificación y funciona como un interruptor, activando la expresión de una secuencia de

- 20 codificación. Si la secuencia de codificación está activada, se dice que se transcribe. La transcripción generalmente implica la síntesis de una molécula de ARN (tal como, por ejemplo, un ARNm) a partir de una secuencia codificante. El promotor, por lo tanto, sirve como un elemento regulador de la transcripción y también proporciona un sitio para el inicio de la transcripción de la secuencia codificante en el ARNm. Los promotores pueden derivarse en su totalidad de una fuente nativa, o estar compuestos de diferentes elementos derivados de diferentes promotores encontrados
- 25 en la naturaleza, o incluso comprender segmentos de nucleótidos sintéticos. Los expertos en la técnica entenderán que diferentes promotores pueden dirigir la expresión de un gen en diferentes tejidos o tipos de células, o en diferentes etapas de desarrollo, o en respuesta a diferentes condiciones ambientales, o a diversos niveles de expresión. Los promotores que provocan que un gen se exprese en la mayoría de los tipos de células en la mayoría de los casos se denominan comúnmente "promotores constitutivos". Los promotores que derivan la expresión génica
- 30 en un tejido específico se denominan "promotores específicos de tejido".

**[0040]** Como se usa en el presente documento, los términos "introducción" y "transfección" se pueden usar de forma intercambiable y se refieren a la transferencia o la introducción de moléculas, tales como, por ejemplo, ácidos nucleicos, moléculas de polinucleótidos, vectores, y similares en una(s) célula(s) diana, y más específicamente en el 35 interior de un espacio encerrado por una membrana de una o más células diana, tales como el citosol de una célula,

- el núcleo de una célula, un espacio interior de una mitocondria, retículo endoplásmico (RE), y similares. Las moléculas se pueden "introducir" en la(s) célula(s) diana(s) por cualquier medio conocido por los expertos en la técnica, por ejemplo como se enseña por Sambrook et al. Molecular Cloning: A Laboratory Manual, Cold Spring Harbor Laboratory Press, Nueva York (2001). Los medios para "introducir" moléculas en una célula incluyen, por 40 ejemplo, pero no están limitados a: choque térmico, transfección de fosfato de calcio, transfección de PEI, electroporación, lipofección, reactivo(s) de transfección, transferencia mediada por virus, y similares, o combinaciones de los mismos. El ácido nucleico introducido puede ser, por ejemplo, un ácido nucleico modificado que puede estar en forma de ADN, ARN. El ácido nucleico puede deshidratarse antes de ser transfectado a una célula. El ácido nucleico puede incorporarse en un vector, tal como, por ejemplo, un vector de expresión.
- 45

**[0041]** El término "expresión", como se usa en el presente documento, se refiere a la producción de una molécula de producto final deseado en una célula diana. La molécula del producto final puede incluir, por ejemplo, una molécula de ARN; un péptido o una proteína; y similares; o combinaciones de los mismos

50 **[0042]** Como se hace referencia en el presente documento, el término "paciente" se refiere a un sujeto que tiene o ha sido diagnosticado con cáncer. Un paciente puede ser elegible para una biopsia tumoral.

**[0043]** Como se hace referencia en el presente documento, el término "muestra biológica" se refiere a incluir cualquier muestra apropiada derivada del cuerpo. La muestra puede incluir muestras de fluido tales como sangre 55 completa, monocitos de sangre periférica, leucocitos, médula ósea. Las muestras pueden incluir varias células y tejidos. La muestra puede incluir biopsias. La muestra puede incluir secciones de tejido fijas y/o integradas. Las muestras pueden extraerse o congelarse recientemente. La muestra puede ser una muestra de sangre o una muestra de médula ósea. Los métodos para aislar y mantener una muestra que comprende células sanguíneas de un sujeto son conocidos por un experto medio en la técnica. Una muestra que comprende polinucleótidos, 60 polipéptidos, péptidos, fragmentos de anticuerpos y derivados de los mismos puede comprender un fluido corporal; una fracción soluble de una preparación celular, o un medio en el que se cultivaron las células; un cromosoma, un orgánulo o membrana aislada o extraída de una célula; ADN genómico, ARN o ADNc, polipéptidos o péptidos en solución o unidos a un sustrato; una célula; un tejido; una impresión de tejido; una huella digital, piel o cabello; fragmentos y derivados de los mismos. La muestra biológica se puede obtener de un tumor.

65

**[0044]** Como se hace referencia en el presente documento, los términos "Marcador Derivado de Paciente" ("PDM"),

y "PDM objeto" se refieren a un gen o producto génico que se aísla de una muestra biológica del sujeto y su actividad en un ensayo funcional está determinada. Pueden añadirse elementos reguladores 5' y/o 3' y/o genes indicadores adicionales a la secuencia de ácido nucleico de PDM, que se obtiene a partir de la muestra biológica. En algunos ejemplos, un PDM como se usa en este documento comprende una molécula quimérica de secuencia de

- 5 ácido nucleico que comprende un elemento regulador 5' (promotor) -el gen receptor de la secuencia 3 de PDM (IRES). Por lo tanto, cuando dicha molécula de ácido nucleico se introduce y expresa en una célula diana, el producto del gen PDM (proteína) y el producto del gen informador (proteína) se expresan en la célula. Adicional o alternativamente, se puede omitir una secuencia IRES y una proteína quimérica que comprende el producto del gen PDM y el producto del gen informador se expresa en la célula. La proteína quimérica así formada se denomina aquí
- 10 "informador derivado del paciente" ("PDR"), o "PDR objeto". Si se encuentra que el PDM probado está mutado mediante el ensayo funcional, puede considerarse como una mutación del controlador. Los términos "PDM de control", "PDM de tipo salvaje", "PDM correspondiente" y "PDM de tipo silvestre correspondiente" se dirigen a un gen de tipo salvaje correspondiente al gen PDM (es decir, un no mutado, totalmente activo), que se usa como control. El PDM de tipo salvaje no debe derivarse de una muestra biológica del paciente. El PDM de control se usa para
- 15 comparar la actividad del PDM objeto y el PDM de tipo salvaje (wt).

**[0045]** Como se hace referencia en el presente documento, el término "Reportero de Translocación de Fluorescencia" ("FTR") se refiere a un gen informador quimérico y el producto génico correspondiente. El FTR quimérico que comprende una porción de gen informador (tal como una proteína fluorescente) se une a una porción 20 de gen diana (marcador) predeterminada (tal como, por ejemplo, una proteína de señalización celular, quinasa, enzima y similares), por lo que al menos un atributo del gen objetivo (marcador) puede verse afectado (directa o indirectamente) por el PDM probado.

- **[0046]** Como se hace referencia en el presente documento, se pueden usar indistintamente los términos "célula de 25 prueba", "célula diana" y "célula de ensayo". Los términos se refieren a una célula de ensayo que se transfecta con una molécula de ácido poli-nucleico tal como PDM y/o PDR y/o FTR y/o cualquiera de los genes de control, como se describe en este documento. La célula de prueba puede ser una célula eucariota. La célula de prueba puede ser una célula primaria o una línea celular. Una célula de ensayo puede ser una célula no cancerosa. Una célula de ensayo puede derivarse de una línea celular. Una célula de ensayo puede responder a al menos un factor de crecimiento
- 30 secretado por cáncer. Una célula de ensayo puede ser susceptible de transfección. Una célula de ensayo también puede ser susceptible de transfección transitoria. Una célula de ensayo puede ser una célula, en la que la expresión de uno o más genes endógenos se ha reducido o eliminado mediante cualquier método molecular. En otra realización, una célula de ensayo es una célula Hela. En otra realización, una célula de ensayo es una célula HEK 293. En otra realización, una célula de ensayo es una célula PC12. En otra realización, una célula de ensayo es una
- 35 célula U2OS. En otra realización, una célula de ensayo son líneas celulares NCI60, tales como, A549, EKVX, T47D, HT29. La célula de ensayo puede ser una célula derivada del paciente, y preferiblemente puede ser una célula derivada de un paciente con cáncer.
- **[0047]** Como se usan en el presente documento, los términos "localización subcelular", "región subcelular" y 40 "compartimento subcelular" se refieren a cualquier parte definida de una célula que puede ser distinguida por varios medios (tales como, por ejemplo, por medios visuales) a partir de otras regiones de la célula. En algunos ejemplos, una región subcelular puede ser un área restringida dentro de una célula. Una región subcelular puede incluir un orgánulo. Ejemplos no limitativos de localización subcelular incluyen, por ejemplo, pero no se limitan a: núcleo, nucléolo, citosol, mitocondria, retículo endoplásmico (RE), cloroplastos, membranas, espinas dendríticas, aparato de 45 Golgi, lisosomas, peroxisomas, compartimentos endosómicos, citoesqueleto y similares. El término "translocación subcelular" puede referirse a un cambio detectado en la localización subcelular de un gen informador (tal como, FTR o PDR) en diversas condiciones.
- **[0048]** Como se hace referencia en el presente documento, el término "fármaco" se refiere a un compuesto que tiene 50 un efecto en el tratamiento de una condición. Los términos "tratamiento de una enfermedad" o "tratar una afección" se dirigen a la administración de uno o más compuestos, efectivos para mejorar los síntomas asociados con una enfermedad, para disminuir la gravedad o curar la enfermedad, o para prevenir la enfermedad.
- **[0049]** Los términos "detección, "diagnóstico' se refieren a métodos de detección de una enfermedad, síntoma, 55 trastorno, condición patológica o normal; clasificar una enfermedad, síntoma, trastorno, afección patológica; la determinación de una gravedad de una enfermedad, síntoma, trastorno, condición patológica; control de la enfermedad, síntoma, trastorno, afección progresión patológica; previsión de un resultado y/o perspectivas de recuperación de los mismos. El término "diagnóstico" significa identificar la presencia o naturaleza de una afección patológica. 60
- **[0050]** El término "sustrato" se dirige a un soporte sólido sobre el cual se colocan las moléculas de ácido nucleico, constructos, vectores y/o células de ensayo. El sustrato puede incluir cualquier tipo de sustrato adecuado, tal como, pero no limitado a: chip, deslizamiento, pocillo, recipiente, tubo, vial y similares. El sustrato puede ser un chip o un portaobjetos de microscopio o una placa de múltiples pocillos, como una placa de 6 pocillos, una placa de 12 65 pocillos, una placa de 24 pocillos, una placa de 48 pocillos, una placa de 96 pocillos, una placa de 384 pocillos y similares. El sustrato puede construirse de manera que incluya una matriz (locus), por lo que cada locus (o punto en

la matriz) se designa e identifica. Las moléculas de ácido nucleico pueden deshidratarse en el sustrato. Preferiblemente, las moléculas de ácido nucleico se deshidratan sobre el sustrato en presencia o ausencia de un reactivo de transfección.

5 **[0051]** El término "mutación conductora" se refiere a un gen mutado o producto génico, que puede conducir o causar una enfermedad, tal como cáncer.

**[0052]** El término "polinucleótidos que codifican para una proteína" se refiere a una secuencia de polinucleótido o molécula que codifica para la proteína correspondiente o una parte de la misma. El polinucleótido que codifica una 10 proteína puede comprender la secuencia de nucleótidos del gen o una porción del mismo, que codifica la proteína correspondiente.

**[0053]** Se hace referencia ahora a la **Fig. 1,** que ilustra esquemáticamente un diagrama de bloques de etapas de ejemplo en un método para identificar mutaciones conductoras específicas del paciente, en una muestra biológica de 15 un paciente, de acuerdo con algunas formas de realización. Como se muestra en la Fig. 1, en la etapa 100, se obtiene una muestra biológica del paciente. La muestra biológica se puede seleccionar de, pero no se limita a: sangre, suero, biopsia, biopsia con aguja, lavado broncoalveolar, derrame pleural, tejido tumoral, orina, saliva y tejido tumoral. La muestra biológica puede ser fresca (fresca o recién congelada), es decir, muestras que no están fijadas (etapa 102). Alternativamente, la muestra biológica puede ser fijada mediante métodos conocidos en la 20 técnica para la fijación de muestras biológicas (Etapa 104).

**[0054]** Como se muestra en la Fig. 1, de una muestra biológica fresco (Etapa 102), varios componentes pueden ser extraídos, cada uno por métodos apropiados bien conocidos en la técnica. Por ejemplo, como se muestra en la Etapa 106, el fluido intersticial (FI) (fluido extracelular) se puede extraer y guardar para su uso futuro. 25 Adicionalmente, el ARNm se puede extraer de la muestra biológica reciente (Etapa 108). El ARNm extraído/aislado se usa luego para la generación de bibliotecas de ADNc (Etapa 110), por métodos bien conocidos en la técnica (tal como, usando cebadores polydT). Los ADNc de PDM específicos se amplifican a partir de la biblioteca de ADNc y se crean utilizando pares de cebadores apropiados, correspondientes a las regiones génicas deseadas (polinucleótidos) de PDM predeterminados. Los PDM seleccionados se pueden elegir en función de la 30 función/actividad/función conocida de un PDM WT correspondiente o un PDM mutado en diversos estados de enfermedad (por ejemplo, oncogenes). A continuación, en la etapa 112, se crea un PDM de ensayo, añadiendo un elemento promotor regulador al extremo 5' del ADNc de PDM, y opcionalmente añadiendo un IRES 3' y una etiqueta, tal como un gen informador, etiqueta fluorescente, y similares. El elemento promotor puede ser un promotor constitutivo o un promotor inducible. El PDM ADNc puede incluir adicionalmente un casete de expresión adicional 35 que incluye una porción de codificación FTR.

**[0055]** Como se muestra además en la Fig. 1, en la etapa 114, el ADN genómico se puede extraer de una muestra biológica fija (tal como una muestra fija formalina (Etapa 104)). En la etapa 116, el ADN extraído puede someterse a amplificación de exones específicos predeterminados (que se sabe que están mutados en casos de cáncer) y la 40 consiguiente ligadura/fusión a construcciones de expresión que comprenden el gen de longitud completa correspondiente, sin los exones específicos amplificados para generar un PDM probado.

**[0056]** A continuación, en la etapa 118, la molécula de ácido nucleico de cada uno de los PDM generados en la etapa 112 y/o la etapa 116 se puede colocar/manchar sobre un sustrato de soporte (tal como, un portaobjetos, 45 también (por ejemplo, pocillo de la microplaca), chip, y similares) en un locus designado (ubicación). El PDM se coloca en una mezcla con una molécula de ácido nucleico que codifica el informador quimérico (FTR), donde el FTR se selecciona para corresponder al PDM (es decir, el FTR puede verse afectado funcionalmente (directa o indirectamente) por el PDM). La mezcla de las moléculas de ácido nucleico que codifica para el PDM y el FTR puede comprender adicionalmente reactivos de transfección apropiados para permitir la transfección de las moléculas a 50 una célula de prueba. Opcionalmente, las mezclas de PDM + FTR se deshidratan sobre el sustrato. En otra opción,

- el PDM y el FTR se construyen para ubicarse en una única molécula de ácido nucleico, permitiendo la expresión independiente de ambas proteínas en la célula. En paralelo, se prepara un ensayo de control, que comprende un WT PDM y un FTR correspondiente. Además en la etapa 118, se agrega una cantidad suficiente de células de prueba seleccionadas al sustrato, junto con medios de crecimiento apropiados. Las células pueden agregarse antes
- 55 o después de la adición de las moléculas de ácido nucleico. Una cantidad suficiente de células de prueba puede comprender aproximadamente 1-10.000 células por pocillo (96 pocillos de placa múltiple) o aproximadamente 1- 50.000 células por pocillo (24 pocillos de placa múltiple) o aproximadamente 1-100.000 células por pocillo (12 pocillos de placas múltiples). Una cantidad suficiente de células de prueba puede comprender aproximadamente 1- 1.000 células por pocillo (96 pocillos de múltiples placas) o aproximadamente 1-1.000 células por pocillo (pocillo de
- 60 384 placas múltiples). En algunas realizaciones, la célula de prueba se selecciona de, pero no se limita a: células HeLa, células HEK 293, U2OS, PC12, NCI60, A549, EKVX, T47D, HT29, y similares. Las células se incuban luego durante un período de tiempo designado (tal como, en el intervalo de aproximadamente 6-60 horas) para permitir la expresión del FTR y opcionalmente del PDM. Opcionalmente, en la etapa 118, las células se agregan al sustrato sólido (con un medio de crecimiento adecuado) durante un período de tiempo (tal como 0,5-48 horas) y luego se
- 65 añaden las moléculas de ácido nucleico que codifican los PDM y/o FTR. a las células, en condiciones que permiten la transfección de las moléculas en las células.

**[0057]** A continuación, en la etapa 120, después de un período de tiempo predeterminado (tal como, 4-60 horas), el medio de crecimiento celular puede ser reemplazado con medio fresco. Los medios de reemplazo pueden ser medios bajos en suero. A continuación, después de un período de incubación adicional (tal como, en el intervalo de 4 - 16 horas), se inicia la inducción de la expresión del PDM, controlada por un promotor inducible. La inducción del 5 promotor inducible puede iniciarse, por ejemplo, mediante la adición de tetraciclina cuando se usa un promotor inducible por tetraciclina, o ecdisona cuando se usa en un promotor inducible con ecdisona o cualquier otro método conocido en la técnica.

**[0058]** Opcionalmente, en la etapa 122, para PDM generados a partir de muestras fijadas (Etapa 116), después de 10 un período de tiempo predeterminado (tal como, 4-60 horas), medio de crecimiento celular se sustituye con medio fresco. Los medios de reemplazo pueden ser medios bajos en suero. A continuación, después de un período de incubación adicional (tal como, en el intervalo de 4-24 horas), los PDM se expresan bajo el control de un promotor constitutivo.

- 15 **[0059]** A continuación, en la etapa 124, después de un período adicional de tiempo que permite la expresión de los PDM en las células de ensayo (tales como, por ejemplo, en el intervalo de aproximadamente 4-48 horas), la localización subcelular de la FTR está determinada. La determinación de la localización subcelular del FTR se puede realizar por diversos medios, tales como, formación de imágenes usando un microscopio de fluorescencia, fraccionamiento de compartimentos subcelulares usando métodos bioquímicos, y similares. En algunos casos, las
- 20 células se fijan y la localización de FTR fluorescente se determina mediante formación de imágenes fluorescentes. El análisis y la comparación de la localización subcelular del FTR en diversas condiciones experimentales permite la determinación de si el PDM analizado es defectuoso (es decir, mutado) o no. Por ejemplo, la localización subcelular del FTR se determina en células, en las que se coexpresa con el PDM probado (ensayo de ensayo). Además, la localización subcelular del mismo FTR se determina en las células, en las que se coexpresó con WT PDM (ensayo
- 25 de control). Las diferencias en la localización subcelular del FTR entre el ensayo de prueba y el ensayo de control indican la actividad funcional del PDM probado. Por lo tanto, por ejemplo, en el Paso 126, si se identifica que el FTR en el ensayo de prueba está en la misma localización subcelular que en el ensayo de control, el PDM probado no está mutado. Por ejemplo, en la Etapa 128, si se identifica que el FTR en el ensayo de prueba está en la misma localización subcelular que en el ensayo de control, el PDM ensayado está mutado, lo que indica que este PDM es
- 30 una mutación conductora.

**[0060]** Se hace referencia ahora a la **Fig. 2,** que es una caricatura esquemática (no a escala) de aplicación de los métodos de la invención para identificar mutaciones conductoras en una vía de señalización celular ejemplar. Como se muestra en la Fig. 2, se preparan varios PDM que son miembros de la ruta de señalización de quinasa MAP 35 (EGFR, HER2, RAS, RAF y MEK) a partir de una muestra biológica de un paciente, como se describió

- anteriormente. El FTR en este ensayo ejemplar es un informador quimérico que comprende una proteína MAPK (ERK1 o ERK2) como la parte del gen diana (marcador), fusionada a un gen informador GFP (como la parte del gen informador). Cada uno de los PDM y el FTR se procesan como se describe anteriormente en este documento y se determina la localización del FTR en las diversas condiciones experimentales. Como se muestra en el panel 40 izquierdo (200), ninguno de los PDM probados está mutado, ya que la localización detectada del FTR es como en la condición WT (es decir, el FTR está localizado en el citoplasma), por lo tanto, ninguno de los PDM probados están
- mutados Como se muestra en el panel derecho (202), al menos uno de los PDM probados está mutado, ya que la localización subcelular del FTR es diferente que en las condiciones WT (es decir, en este ejemplo, está en el núcleo). Dado que cada uno de los PDM analizados se prueba individualmente con el FTR en una célula de prueba 45 separada, se puede lograr la identificación del PDM mutado específico.

**[0061]** Se proporciona por tanto un método para identificar las vías de transducción de señales aberrantes en muestras biológicas de pacientes con cáncer, y/o para la identificación de uno o más de las mutaciones controladoras de paciente específico, que comprende una o más de las etapas de (en cualquier orden

50 seleccionado):

a) obtener una muestra de una pluralidad de ARNm de una muestra biológica de un paciente con cáncer, tal como a partir de una biopsia del tumor;

b) generar una biblioteca de ADNc a partir de la pluralidad de ARNm tumorales, por métodos conocidos en la 55 técnica;

c) amplificar muestras de ADNc individuales de la biblioteca de ADNc usando un conjunto de cebadores complementarios a polinucleótidos (genes o porciones de genes) que codifican proteínas conocidas, en donde las proteínas están implicadas en diversas rutas de señalización celular;

d) formar constructos de expresión individuales de los ADNc amplificados en los que los ADNc están unidos 60 operativamente a un promotor, para producir marcadores derivados de pacientes de prueba (PDM de prueba);

e) formar una matriz direccionable de un primer conjunto de construcciones de expresión que albergan los ADNc amplificados del tumor (PDM de prueba), y en paralelo un segundo conjunto de construcciones de expresión de las proteínas de tipo silvestre correspondientes (coincidentes) (WT PDM);

f) añadir un vector de expresión para la cotransfección de un gen marcador unido a un gen informador específico 65 (FTR) para cada locus en la matriz, en donde el gen marcador se ve afectado directa o indirectamente por un PDM correspondiente;

- g) opcionalmente, secar las construcciones de ADNc sobre un sustrato sólido de soporte;
- h) añadir células de ensayo viables a cada locus en condiciones que permitan la transfección de las construcciones de ADN en las células de ensayo;
- i) permitir la expresión de las construcciones y el vector de expresión en las células transfectadas para obtener 5 productos génicos del primer conjunto de ADNc del tumor y el gen informador específico para cada locus en la matriz;

j) comparar al menos un atributo del gen informador en las células que expresan los ADNc del tumor con sus correspondientes ADNc expresados de tipo salvaje;

- 10 en donde se usa un resultado dispar entre las células que expresan ADNc derivado de tumor y el ADNc de tipo salvaje correspondiente para identificar el ADNc de la muestra tumoral como una proteína de transducción de señal aberrante candidata.
- **[0062]** El casete de expresión de la PDM y el casete de expresión de la FTR puede estar ubicado en una 15 construcción de expresión (es decir, en una sola molécula). En tales casos, el casete de expresión de PDM y el casete de expresión de FTR pueden tener promotores idénticos, similares o diferentes (es decir, la expresión del PDM y del FTR puede controlarse por el mismo promotor o por un promotor diferente). En tales casos, las etapas d) y f) anteriores se combinan en una etapa: (etapa alternativa d)): formar constructos de expresión individuales de los ADNc amplificados en los que los ADNc están unidos operativamente a un promotor, para producir marcadores
- 20 derivados de pacientes de prueba (PDM de prueba); donde dichas construcciones de expresión incluyen además un gen indicador específico (FTR). En algunos casos, el FTR está vinculado a un promotor (que puede ser idéntico o diferente del promotor del PDM). En casos adicionales, el FTR comprende una porción de gen diana unida a una porción de gen informador.
- 25 **[0063]** En algunos casos, la etapa g) precede a las etapas e) y/o f), en cuyo caso se añaden las células de ensayo a cada locus antes de la adición de los casetes de expresión.

**[0064]** De acuerdo con algunas formas de realización, se proporciona por tanto un método para identificar una o más mutaciones controladoras de paciente específico en una muestra biológica de un paciente de cáncer, que 30 comprende las etapas de:

- - a) obtener una pluralidad de ARNm de la muestra biológica;
	- b) generar una biblioteca de ADNc a partir de la pluralidad de ARNm;
- c) amplificar ADNc específicos de la biblioteca de ADNc usando un conjunto de cebadores complementarios a 35 polinucleótidos que codifican proteínas de transducción de señal conocidas;
	- d) formar constructos de expresión individuales de los ADNc amplificados en los que los ADNc están unidos operativamente a un promotor;

e) formar una matriz direccionable de un primer conjunto de construcciones de expresión que albergan los ADNc amplificados del tumor, y un segundo conjunto de construcciones de expresión de los ADNc de tipo silvestre 40 correspondientes;

f) añadir a las células de ensayo un primer conjunto de construcciones de expresión que albergan los ADNc amplificados del tumor, y un segundo conjunto de construcciones de expresión de los ADNc de tipo silvestre correspondientes; en donde cada una de las construcciones de expresión se agrega a las células de ensayo en un locus diferenciable, direccionable, en condiciones que permiten la transfección de las construcciones de 45 expresión en las células de ensayo;

g) añadir a las células de ensayo un vector de expresión de un gen Informador de Translocación de Fluorescencia (FTR) que comprende una porción de gen diana unida a una porción de gen informador específico para cada locus en la matriz;

h) comparar al menos un atributo de la FTR en las células que expresan los ADNc del tumor con sus 50 correspondientes ADNc expresados de tipo salvaje;

proporcionando de este modo una matriz direccionable de construcciones de expresión que albergan mutaciones candidatas en polinucleótidos que codifican las proteínas de transducción de señales, la matriz es adecuada para identificar mutaciones conductoras específicas del paciente en una muestra biológica del paciente con cáncer, 55 donde se produce un resultado dispar entre las células de ensayo que expresan el ADNc derivado de la muestra biológica y el ADNc de tipo salvaje correspondiente se usan para identificar el ADNc de la muestra biológica como una mutación conductora específica del paciente candidata.

**[0065]** En algunas realizaciones, la muestra biológica se selecciona a partir de células tumorales, la biopsia del 60 tumor, tejido tumoral y fluidos corporales.

**[0066]** Un paciente puede ser un paciente aquejado de cáncer. Los cánceres pueden incluir cánceres tales como: carcinomas, sarcomas, mielomas, leucemias, linfomas y tumores de tipo mixto. Las categorías particulares de tumores incluyen trastornos linfoproliferativos, cáncer de mama, cáncer de ovario, cáncer de próstata, cáncer de 65 cuello uterino, cáncer de endometrio, cáncer de hueso, cáncer de hígado, cáncer de estómago, cáncer de colon, cáncer de pulmón, cáncer de páncreas, cáncer de tiroides, cáncer de cabeza y cuello, cáncer del sistema nervioso

central, cáncer del sistema nervioso periférico, cáncer de piel, cáncer de riñón, así como metástasis de todo lo anterior. Los tipos particulares de tumores susceptibles de tratamiento incluyen: carcinoma hepatocelular, hepatoma, hepatoblastoma, rabdomiosarcoma, carcinoma esofágico, carcinoma tiroideo, ganglioblastoma, fibrosarcoma, mixosarcoma, liposarcoma, condrosarcoma, sarcoma osteogénico, cordoma, angiosarcoma, endoteliosarcoma,

- 5 tumor de Ewing, leimiosarcoma, rabdoteliosarcoma, carcinoma ductal invasivo, adenocarcinoma papilar, melanoma, carcinoma de células escamosas, carcinoma de células basales, adenocarcinoma (bien diferenciado, moderadamente diferenciado, poco diferenciado o indiferenciado), carcinoma de células renales, hipernefroma, adenocarcinoma hipernefroide, carcinoma del conducto biliar, coriocarcinoma, seminoma, carcinoma embrionario, tumor de Wilms, tumor testicular, carcinoma de pulmón incluyendo células pequeñas, carcinoma de pulmón de
- 10 células grandes y no pequeñas, carcinoma de vejiga, glioma, astrocitoma, meduloblastoma, craneofaringioma, ependimoma, pinealoma, retinoblastoma, neuroblastoma, carcinoma de colon, carcinoma rectal, neoplasias hematopoyéticas que incluyen todos los tipos de leucemia y linfoma que incluyen: leucemia mielógena aguda, leucemia mielocítica aguda, leucemia linfocítica aguda, leucemia mielógena crónica, leucemia linfocítica crónica, leucemia de mastocitos, mieloma múltiple, linfoma mieloide, linfoma de Hodgkin, linfoma no Hodgkin.
- 15

**[0067]** El cáncer se puede seleccionar de cáncer de próstata, cáncer de mama, cáncer de piel, cáncer de colon, cáncer de pulmón, cáncer de páncreas, linfoma, mieloma, leucemia, cáncer de cabeza y cuello, cáncer de riñón, cáncer de ovario, cáncer de hueso, cáncer de hígado o cáncer de tiroides.

- 20 **[0068]** El paciente puede haber sido diagnosticado positivo para el cáncer. El paciente puede ser sometido a un régimen de tratamiento de terapia dirigida con resultados de tratamiento conocidos o desconocidos. El paciente puede tener un perfil molecular de tumor de paciente disponible (IHC, FISH, PCR y secuenciación). El paciente puede tener antecedentes de pacientes disponibles, así como los resultados (respuesta del paciente, resistencia, recurrencia y tasas de supervivencia).
- 25

**[0069]** La muestra biológica puede seleccionarse a partir de: sangre, suero, biopsia, tejido, biopsia con aguja, lavado broncoalveolar, orina derrame pleural, saliva y tumor. En algunas realizaciones, la muestra biológica puede estar recién aislada. La muestra biológica puede estar congelada. La muestra biológica puede ser arreglada.

30 **[0070]** Cada proteína expresada en una célula de ensayo (tales como, PDM, FTR, WT PDM, PDR ensayados) puede ser diferencialmente identificable. Cada proteína, directa o indirectamente, puede identificarse por un marcador o informador diferente o una proteína fluorescente diferente. Cada proteína quimérica (tal como, FTR o PDR) puede comprender un resto indicador diferente. Diferentes proteínas pueden compartir una proteína fluorescente o un indicador. Cada proteína quimera puede comprender un resto indicador diferente.

35

combinación de los mismos.

**[0071]** Un PDM se puede asociar con el crecimiento del cáncer. Un PDM puede ser un oncogen o un supresor tumoral o un regulador del citoesqueleto. Un PDM puede tener un papel en el crecimiento tumoral y la metástasis. Un PDM puede ser una proteína de tráfico de vesículas o una proteína de anclaje vesicular o una proteína de adhesión celular o una proteína de integridad nuclear. Un PDM puede ser un receptor del factor de crecimiento o un

- 40 receptor de citocinas o una proteína de unión celular. Un PDM puede estar involucrado en la inflamación tumoral. Un PDM puede ser una proteína de polaridad celular o una proteína de señalización o una proteína adaptadora o una proteína de quinasa o un factor de intercambio o una proteína citoesquelética. En algunos casos, un PDM se selecciona del grupo que comprende o consiste en: AKT1, AKT2, AKT3, ALK, BRAF, BRCA1, BRCA2, CBL, CTNNB1, EGFR, ERBB2, ERBB3, FGFR1, FGFR2, GNA11, GNAQ, HRAS, JAK2, KIT, KRAS, MET, NRAS, 45 PDGFRA, PIK3CA, PTEN, RAF1, RET, ROS1, SMO, TP53, SMAD2, SMAD3, SMAD4, STAT1, STAT3, STAT5B, TGFBR2, FBXW7, MYC, LKB1, SMARCA4, TCF7L2, MAP3K1, ESR1, AR, PR, DDR2, MEK1 o cualquier
- **[0072]** Un PDM se puede expresar en relación a marcador (tag) tal como una proteína fluorescente (como mCherry, 50 mApple, GFP, Cherry, DsRed, RFP, EGFP, BFP, YFP, AmCyan1, ZsGreen1, ZsYellow1, DsRed2, AsRed2 y HcRed1). El marcador puede comprender un marcador, un motivo de Cys-Cys-Pro-Gly-Cys-Cys (SEQ ID NO: 47), y antes de la formación de imágenes para FlAsH-EDT2 o ReAsH-EDT2 se pueden añadir al ensayo de prueba, para convertirse en marcador fluorescente tras la unión a proteínas recombinantes que contienen el motivo Cys-Cys-Pro-Gly-Cys-Cys. La proteína que comprende el Cys-Cys-Pro-Gly-Cys-Cys puede ser el PDM, una proteína fluorescente
- 55 sola, o una proteína fluorescente fusionada a un marcador subcelular que puede usarse adicionalmente para marcar orgánulos subcelulares, como, por ejemplo, membrana o núcleo plasmático. El marcador (etiqueta) expresado en conjunción con el PDM puede usarse como un marcador para verificar que la transfección y expresión del PDM es una célula de ensayo.
- 60 **[0073]** Un PDR puede ser un PDM fusionado al marcador (tag) tal como una proteína fluorescente (como mCherry, mApple, GFP, Cherry, DsRed, RFP, EGFP, BFP, YFP, AmCyan1, ZsGreen1, ZsYellow1, DsRed2, AsRed2 y HcRedl. Un PDR puede ser un PDM fusionado al marcador (etiqueta), que comprende un motivo Cys-Cys-Pro-Gly-Cys-Cys (SEQ ID NO: 47).
- 65 **[0074]** El FTR puede ser una proteína de fusión (quimérico) que comprende una parte reportera, tal como una proteína fluorescente (como mCherry, mApple, GFP, Cherry, DsRed, RFP, EGFP, BFP, YFP, AmCyan1, ZsGreen1,

ZsYellow1, DsRed2, AsRed2 y HcRed1) o un motivo Cys-Cys-Pro-Gly-Cys-Cys, y una porción de proteína diana seleccionada entre, pero no limitada a: una proteína asociada con el crecimiento del cáncer, un producto oncogénico, un regulador del citoesqueleto, proteína de tráfico de vesículas, proteína de unión vesicular, proteína de adhesión celular, proteína de integridad nuclear, proteína de unión celular, proteína de señalización celular, proteína 5 implicada en la inflamación tumoral, proteína de polaridad celular, proteína de señalización del factor de crecimiento, un adaptador, una proteína citoesquelética, y similares.

**[0075]** El FTR puede ser una proteína de fusión que comprende una porción reportera, tal como una proteína fluorescente, y una porción diana de la proteína (marcador) seleccionada del grupo que comprende o que consiste 10 en, pero no limitado a: AKT1, AKT2, mTOR, RelA, NFKB1, NFKB2, ERK1, ERK2, ERF, STAT1, STAT3, STATS, CTNNB1, JNK1alfa, JNK1beta, JNK2alfa, JNK2beta, ERK5, P38alfa, P38beta, AMPK, STK11, SMARCA4, TP53, ESR1, GATA3, CDK2, SMAD1, NOTCH1, MYB, MYC, SMAD2, SMAD3, SMAD4, PRKACA, NLK o cualquier combinación de los mismos.

15 **[0076]** El PDM puede ser KRas y la parte de destino de la FTR se pueden seleccionar de: ERK2, ERF, JNK y AKT1. El PDM puede ser AKT2 o AKT3 y la porción diana del FTR puede seleccionarse de entre: AKT1 y RelA.

**[0077]** El PDM puede ser FGFR1 y la parte de destino de la FTR se pueden seleccionar de: ERK2, JNK (como JNKlalfa 1), p38b, AKT1 y STAT3.

**[0078]** El PDM puede ser BRaf y la parte de destino de la FTR se pueden seleccionar de: ERK2 y ERF.

**[0079]** El PDM puede ser EGFR y la parte de destino de la FTR se puede seleccionar de: ERK2, de RelA, AKT1, p38b, JNK1a1.

25

20

**[0080]** También se describen células de ensayo, en donde cada célula de ensayo expresa un PDM y/o un FTR, o en donde cada célula de ensayo expresa un PDM diferente y/o un FTR y/o PDR, o en el que cada célula de ensayo se transfecta con fragmentos diferentes de ADN, en donde cada fragmento de ADN codifica un PDM diferente y/o un FTR. Las células de ensayo se pueden colocar/sembrar/cultivar en sustrato sólido que tiene locus (ubicaciones)

- 30 designados. Las células de ensayo pueden ser idénticas para cada locus o no idénticas para cada locus. Las células de ensayo se pueden añadir en medio a cada locus o se pueden añadir a un sustrato sólido que ya tiene construcciones de ADN deshidratadas. Las células se pueden sembrar primero en el sustrato sólido y transfectar después de un período de tiempo predeterminado.
- 35 **[0081]** También se describen células de ensayo, en donde cada célula de ensayo se transfecta con un fragmento de ADN diferente, en donde cada fragmento de ADN codifica un PDM diferente y/o un FTR y/o PDR.

**[0082]** La identificación de la localización del FTR puede realizarse usando un ensayo de proteínas, un ensayo de unión, un inmunoensayo, formación de imágenes microscópicas, o cualquier otro ensayo adecuado conocido por los 40 expertos en la técnica.

**[0083]** También se describe un kit para el diagnóstico de cáncer en un paciente, y un kit para la identificación de una vía de señalización celular aberrante en las células tumorales. Se describe adicionalmente un kit para identificar mutaciones conductoras específicas del paciente.

**[0084]** También se describe un kit para diagnosticar el cáncer o el perfil molecular del cáncer en un sujeto, mediante la identificación de mutaciones conductoras específicas del paciente. El kit se puede utilizar para predecir el éxito del tratamiento o para identificar factores paracrinos o autocrinos que intervienen en el cáncer. El kit puede comprender al menos un medio para detectar un gen informador o un medio para detectar un marcador. El kit puede contener

- 50 uno o más de: un sustrato o recipiente para contener moléculas de ácido nucleico y/o células de prueba, instrucciones para llevar a cabo ensayos de detección/translocación, células de prueba, reactivos de transfección o cualquier combinación de los mismos.
- **[0085]** Las composiciones de diagnóstico pueden, si se desea, presentarse en un artículo de fabricación, por 55 ejemplo, kit, tal como un kit aprobado por la FDA, que puede contener reactivos de diagnóstico y las instrucciones para su uso. El kit también puede ser acomodado por un aviso asociado con el contenedor en una forma prescrita por una agencia gubernamental que regula la fabricación, uso o venta de productos farmacéuticos, cuyo aviso es reflejo de la aprobación por parte de la agencia de la forma de las composiciones o uso humano o veterinario.
- 60 **[0086]** Los métodos de la invención pueden aumentar la supervivencia de pacientes con cáncer. Los ensayos descritos en este documento son idealmente adecuados para la preparación de kits. Tal kit puede comprender un medio portador que se compartimentalice para recibir en confinamiento cercano allí con uno o más medios contenedores tales como viales, tubos, placas, portaobjetos y similares, comprendiendo cada uno de los medios contenedores los elementos separados del ensayo celular.
- 65

45

**[0087]** Un kit para el diagnóstico de cáncer en un sujeto puede comprender un panel de células de ensayo,

incluyendo cada uno una proteína diferente, el kit comprende un sustrato que tiene moléculas de ácido nucleico que codifican para PDM (derivado de una muestra biológica del paciente) y/o FTR y/o FTR, en donde el sustrato es además capaz de contener células de ensayo y una muestra biológica aislada de un sujeto humano sospechoso de tener cáncer e instrucciones impresas para hacer reaccionar la medición y/o la detección de eventos de 5 translocación.

**[0088]** Las células de ensayo transfectadas pueden cultivarse en condiciones eficaces, que permiten la expresión de la proteína recombinante o proteínas etiquetadas. Una proteína marcada o marcador (como PDM, FTR) puede ser una proteína recombinante o una quimera. Condiciones de cultivo eficaces pueden incluir, pero no se limitan a, 10 medios de comunicación efectivo, bioreactor, temperatura, CO<sub>2</sub>, pH y condiciones de oxígeno que permitan la

- expresión de la proteína. Un medio eficaz puede referirse a cualquier medio en el que se cultiva una célula para producir el polipéptido recombinante. Un medio incluye típicamente una solución acuosa que tiene carbono asimilable, fuentes de nitrógeno y fosfato, y sales apropiadas, minerales, metales y otros nutrientes, como vitaminas. Las células usadas en el contexto de la presente invención se pueden cultivar en biorreactores de fermentación
- 15 convencionales, matraces de agitación, tubos de ensayo, platos de microtitulación y placas petri. El cultivo puede llevarse a cabo a una temperatura, pH y contenido de oxígeno apropiados para una célula recombinante. Las condiciones de cultivo están dentro de la experiencia de un experto en la técnica.
- **[0089]** En el contexto de la presente invención, tecnología de redistribución se utiliza para la supervisión y la 20 grabación de eventos de translocación de proteínas. Los dianas de proteína se pueden marcar con la proteína verde fluorescente u otras proteínas fluorescentes, y se generan líneas celulares transfectadas de manera estable o transitoria. Los ensayos descritos en este documento pueden leerse usando un instrumento basado en un microscopio óptico de alto rendimiento.
- 25 **[0090]** El ensayo de translocación de proteínas descrito en este documento puede ser un ensayo de alto rendimiento de alto contenido utilizado principalmente para el perfilado de la serie de plomo, el cribado primario de los PDM derivados de muestras biológicas como un constituyente del medio celular. Un ensayo de translocación de proteínas puede incluir imágenes de células vivas, utilizando tecnología de disco giratorio o cualquier otra tecnología basada en microscopía.
- 30

**[0091]** Una técnica de localización toponómica se puede utilizar para seguir y registrar eventos de translocación de proteínas. Se pueden utilizar medios de inmunofluorescencia de las proteínas descritas en este documento. Las proteínas pueden etiquetarse con marcadores fluorescentes. Las imágenes microscópicas confocales pueden evaluarse y procesarse. Un conjunto de datos estándar puede incluir 2-40 imágenes de cada célula por condición 35 biológica. Se puede realizar un análisis automatizado de imágenes. El análisis automatizado de imágenes puede incluir compartimiento celular o identificación de estructura.

**[0092]** Las relaciones espaciales pueden ser capturadas en diferentes dimensionalidades. Se puede realizar una evaluación cuantitativa de las concentraciones de marcadores de proteínas en regiones delimitadas. También se 40 describen estudios de co-localización de proteínas, basados en la medición y evaluación de distribuciones isotrópicas de distancias entre píxeles. También se describe un análisis bidimensional (regiones), y un análisis 0 dimensional (puntos), así como un modelado 1-dimensional.

- **[0093]** Los términos "comprende", "que comprende", "incluye", "que incluye", "que tiene" y sus conjugados significan 45 "incluyendo pero no limitado a". El término "que consiste en" significa "que incluye y se limita a". El término "consiste esencialmente en" significa que la composición, el método o la estructura pueden incluir ingredientes, etapas y/o partes adicionales, pero solo si los ingredientes, etapas y/o partes adicionales no alteran materialmente las características básicas y novedosas de la composición, método o estructura reivindicados.
- 50 **[0094]** Como se usa en el presente documento, la forma singular "un", "una", "el" y "ella" incluyen referencias plurales a menos que el contexto indique claramente lo contrario. Por ejemplo, el término "un compuesto" o "al menos un compuesto" puede incluir una pluralidad de compuestos, que incluyen mezclas de los mismos.
- **[0095]** Como se usa en el presente documento el término "aproximadamente" en referencia a un valor numérico 55 indicado en la presente memoria ha de entenderse como el valor declarado +/- 10%.

**[0096]** Tal como se utiliza aquí, el término "método" se refiere a las maneras, medios, técnicas y procedimientos para llevar a cabo una tarea dada incluyendo, pero no limitado a, aquellas maneras, medios, técnicas y procedimientos bien conocidos por, o fácilmente desarrollados a partir de maneras conocidas, medios, técnicas y 60 procedimientos por parte de profesionales de las artes química, farmacológica, biológica, bioquímica y médica.

**[0097]** Adicionales objetos, ventajas y características novedosas de la presente invención resultarán evidentes para un experto ordinario en la técnica tras el examen de los siguientes ejemplos, que no pretenden ser limitantes. Adicionalmente, cada una de las diversas realizaciones y aspectos de la presente invención tal como se delinearon 65 anteriormente y como se reivindica en la sección de reivindicaciones a continuación encuentra soporte experimental en los siguientes ejemplos.

17

**[0098]** Los siguientes ejemplos se presentan con el fin de ilustrar más completamente algunas realizaciones de la invención. Sin embargo, no deben interpretarse de ninguna manera como limitantes del amplio alcance de la invención.

# 5 **EJEMPLOS**

**[0099]** En general, la nomenclatura utilizada aquí y los procedimientos de laboratorio utilizados en la presente invención incluyen técnicas de ADN recombinante moleculares, bioquímicas y microbiológicas. Tales técnicas se explican minuciosamente en la literatura. Véase, por ejemplo, "Molecular Cloning: A laboratory Manual", Sambrook

- 10 et al., (1989); "Current Protocols in Molecular Biology" Volúmenes I-III Ausubel, RM, ed. (1994); Ausubel y col., "Current Protocols in Molecular Biology", John Wiley and Sons, Baltimore, Maryland (1989); Perbal, "A Practical Guide to Molecular Cloning", John Wiley & Sons, Nueva York (1988); Watson et al., "Recombinant DNA", Scientific American Books, Nueva York; Birren et al. (eds) "Genome Analysis: A Laboratory Manual Series", Vols. 1-4, Cold Spring Harbor Laboratory Press, Nueva York (1998); metodologías como se expone en la patente de los EE.UU. N<sup>os</sup>
- 15 4.666.828; 4.683.202; 4.801.531; 5.192.659 y 5.272.057; "Cell Biology: A Laboratory Handbook", Volúmenes I-III Cellis, JE, ed. (1994); "Culture of Animal Cells - A Manual of Basic Technique" por Freshney, Wiley-Liss, NY (1994), tercera edición; "Current Protocols in Immunology" Volúmenes I-III Coligan JE, ed. (1994); Stites et al. (eds), "Basic and Clinical Immunology" (8ª Edición), Appleton y Lange, Norwalk, CT (1994); Mishell y Shiigi (eds), "Selected Methods in Cellular Immunology", WH Freeman and Co., Nueva York (1980); los inmunoensayos disponibles se
- 20 describen ampliamente en la bibliografía científica y de patentes, véase, por ejemplo, la patente de EE.UU. N<sup>os</sup> 3.791.932; 3.839.153; 3.850.752; 3.850.578; 3.853.987; 3.867.517; 3.879.262; 3.901.654; 3.935.074; 3.984.533; 3.996.345; 4.034.074; 4.098.876; 4.879.219; 5.011.771 y 5.281.521; "Oligonucleotide Synthesis" Gait, MJ, ed. (1984); "Nucleic Acid Hybridization" Hames, BD, y Higgins SJ, eds. (1985); "Transcription and Translation" Hames, BD, y Higgins SJ, eds. (1984); "Animal Cell Culture" Freshney, RI, ed. (1986); "Immobilized Cells and Enzymes" IRL
- 25 Press, (1986); "A Practical Guide to Molecular Cloning" Perbal, B., (1984) y "Methods in Enzymology" vol. 1-317, Academic Press; "PCR Protocols: A Guide To Methods And Applications", Academic Press, San Diego, CA (1990); Marshak et al., "Strategies for Protein Purification and Characterization - A Laboratory Course Manual", CSHL Press (1996). Otras referencias generales se proporcionan a lo largo de este documento.

## 30 **Colección de muestras biológicas**

**[0100]** Se recogen tanto biopsias de tumores incorporadas de formalina parafina fija (FFPE), como partes tumorales frescas congeladas o biopsias. Las muestras de FFPE se usan para extraer exones genómicos específicos que se sabe que están implicados en la progresión del cáncer (como cKit exon 11). La biopsia fresca (fresca o congelada 35 fresca) se usa tanto para la extracción de ARNm como para la extracción de líquido intersticial.

**[0101]** Por lo tanto, se recogen muestras tanto retrospectivas como prospectivas. Estudio retrospectivo basado en secciones de tumores congelados de casos en que se conoce la eficacia del tratamiento.

40 **[0102]** Estudio prospectivo basado en muestras de heces frescas/rápidas/biopsias de tejidos/secciones tumorales recogidas inmediatamente después de la cirugía/biopsia/broncoscopia. Esto permite la amplificación de todas las proteínas ensayadas relevantes (como oncogenes o indicadores). Otros fluidos corporales como muestras de plasma (usando tubos de gel de sulfato de heparano), muestras de sangre, líquido peritoneal, derrame pleural y fluidos pulmonares obtenidos por broncoscopia son de gran importancia ya que acumulan gran parte de las 45 secreciones tumorales y también se recolectan.

**[0103]** Después de la resección del tumor (cirugía, biopsia, broncoscopia), el tejido tumoral se coloca en una bolsa o tubo estéril sobre hielo (no tratado con formalina). Un patólogo subdivide el tumor (teniendo en cuenta el tamaño y la ubicación de la sección del tumor viable) a los necesarios para la fijación y los que mejor representan el tumor que

50 se entregan frescos en hielo para su posterior análisis. El patólogo identifica una sección de tejido o área enriquecida con células malignas y con una cantidad reducida de estroma u otro tejido no maligno y lo extirpa. Si el peso neto del tejido excede de 1 gramo, el tejido se corta adicionalmente en varios pedazos y se coloca en una columna de celulosa y se centrifuga a 100 g durante 10 minutos (se esperan 100±50 microlitros de FI de cada gramo de tejido). El tejido se transfiere luego a otro tubo de 15/50 ml y se congela en una congelación de -80°C. El líquido

55 centrifugado conocido como fluido intersticial (FI) se congela en el tubo original. Biopsia de aguja: el tejido se coloca en un tubo cónico de 15 y se congela en un congelador de -80. Biopsia por broncoscopia: el tejido se coloca en un tubo cónico de 15 y se congela en un congelador -80. Lavado broncoalveolar: el líquido extraído se divide entre 2 tubos halcón de 50 ml y se centrifuga (3.000 RPM, 15 min). El líquido se transfiere a tubos nuevos y tanto el líquido como las células (en los tubos originales) se congelan 60 a -80°C.

Derrame pleural: el derrame pleural se centrifuga (3.000 RPM, 15 min), el líquido se transfiere a tubos nuevos y tanto el líquido como las células (en tubos originales) se congelan a -80°C.

Criosección: si es posible, el tumor se congela en un microtomo y se secciona.

# 65 **Extracción de ADN genómico a partir de biopsias de tumores embebidos en formalina fija**

**[0104]** Para identificar los genes en los que las mutaciones conocidas están presentes en los exones específicos, tales como mutaciones c-kit en el exón 11, los exones de EGFR 19, 20, HER2 exón 20, el ADN extraído a partir de tejido FFPE se utiliza. Para este objetivo, se usan kits y protocolos de extracción de ADN estándar (por ejemplo, Qiagen QIAamp DNA FFPE Tissue, cat. nº 56404).

5

20

#### **Amplificación de exones e inserción en gen de longitud completa**

**[0105]** Para expresar los exones deseados, se realiza la amplificación del ADN genómico y la inserción del exón en el gen de longitud completa que carece de este exón. Con este objetivo, se producen genes de longitud completa 10 que carecen del exón en vectores listos para expresión y luego el exón se incorpora a la construcción usando técnicas de biología molecular convencionales.

#### **Biopsias frescas: Extracción de la cantidad necesaria de tejido de biopsia congelada**

15 **[0106]** Una fracción de la biopsia se usa para la purificación de ARN y la extracción de líquido intersticial. El resto del material biológico se almacena para futuras referencias o análisis adicionales (inmunohistoquímica (IHC), FISH y similares).

## **Extracción de fluido intersticial (FI)**

**[0107]** El fluido intersticial (FI) extraído como se detalla a continuación, se almacena para su uso posterior como un agonista para las células ensayadas, para detectar la presencia de agentes que son secretados por las células tumorales y pueden conferir resistencia a los medicamentos contra el cáncer.

25 **[0108]** La extracción con FI se realiza centrifugando la muestra de tejido en una columna con filtro de fibra de vidrio a 4°C durante 7 min a 1.500 g. Los fluidos se recolectan desde la parte inferior de la columna en un nuevo tubo.

#### **Extracción de ARNm**

30 **[0109]** El ARNm extraído de la muestra es necesario para la amplificación de los marcadores derivados del paciente (PDM), es decir, genes que son oncogenes conocidos y potencialmente albergan mutaciones que proporcionan a la célula propiedades oncogénicas (genes con potencial de albergar mutaciones conductoras). Los genes ejemplares que se ensayan incluyen: AKT1, AKT2, AKT3, ALK, BRAF, BRCA1, BRCA2, CBL, CTNNB1, EGFR, ERBB2, ERBB3, FGFR1, FGFR2, GNA11, GNAQ, HRAS, JAK2, KIT, KRAS, MET, NRAS, PDGFRA, PIK3CA, PTEN, RAF1, RET, 35 ROS1, SMO, TP53, SMAD2, SMAD3, SMAD4, STAT1, STAT3, STAT5B, TGFBR2, FBXW7, MYC, LKB1, SMARCA4, TCF7L2, MAP3K1, AR, PR, ESR1, DDR2, MEK1 y MEK2.

**[0110]** La extracción de ARN se lleva a cabo por métodos conocidos en la técnica, incluyendo el método de cloruro guanidinio-cesio, método de guanidinio ácido-fenol y filtros de fibra de vidrio que se unen a los ácidos nucleicos en 40 presencia de sales caotrópicas y/o mediante el uso de kits disponibles en el mercado (como Qiagen RNeasy kit cat nº 74106, de acuerdo con las instrucciones del fabricante).

#### **Generación de ADNc**

- 45 **[0111]** Para permitir la amplificación de PDM, el ADNc se sintetiza en base al ARNm extraído del tejido. El ADNc se sintetiza en base al ARNm de plantilla usando una enzima transcriptasa inversa de polimerasa de ADN dependiente de ARN y usando cebadores oligo-dT, cebadores hexaméricos aleatorios o cebadores específicos. El protocolo ejemplar incluye el uso del protocolo SuperScript™ III First-Strand Synthesis SuperMix (Life technologies, cat nº 18080-051).
- 50

# **Generación de PDM de prueba**

**[0112]** La generación de los PDM de prueba se realiza en dos pasos: la amplificación de los PDM y la fijación de elementos adicionales seleccionados para permitir su expresión apropiada en las células de ensayo.

55

**[0113]** Se realiza una reacción de PCR preliminar que contiene los oligonucleótidos relacionados con los PDM de prueba que se amplifican, para permitir la sobrerrepresentación de estos genes seleccionados dentro de la muestra de ADNc.

60 **[0114]** En algunos ejemplos, la muestra de ADNc se divide en alícuotas en pocillos/tubos separados para cada gen que se va a amplificar.

**[0115]** Usando cebadores diseñados para cada PDM, se realiza una reacción de PCR para amplificar el gen de PDM seleccionado de la biblioteca de ADNc.

65

**[0116]** Los siguientes conjuntos de cebadores se usan para la amplificación por PCR de los siguientes PDM

ensayados (Tabla 1):

**Tabla 1**

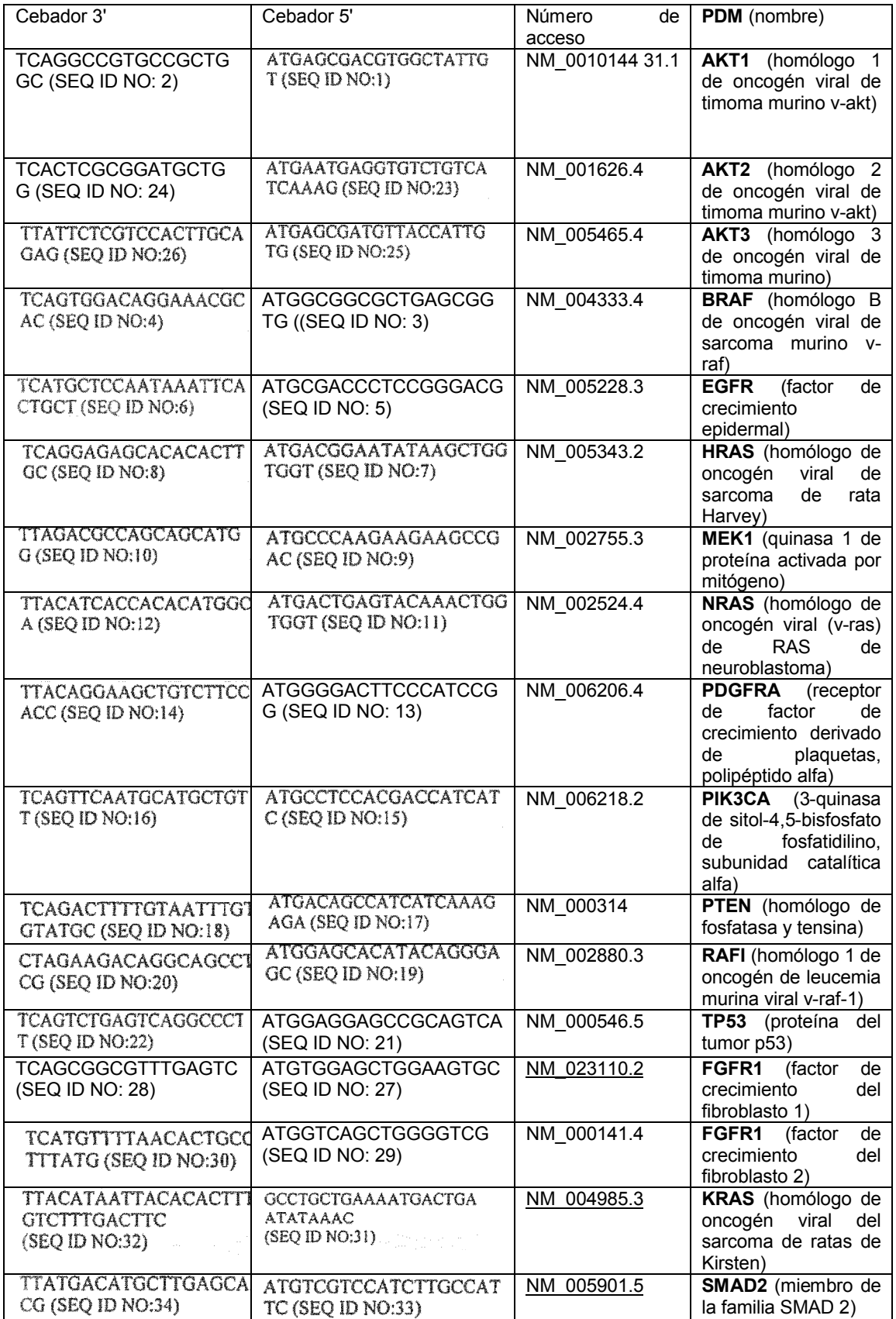

**[0117]** Una vez amplificadas las regiones del gen PDM, se realiza una segunda reacción de PCR para añadir al extremo 5' de cada secuencia del gen PDM, un promotor (promotor constitutivo tal como CMV o un promotor inducible tal como promotor de tetraciclina) y para el extremo 3' es un IRES seguido de un gen informador fluorescente (como GFP, RFP, BFP o cualquier otro gen indicador, según se designe).

**[0118]** En algunos ejemplos, la adición del promotor y IRES + elementos indicadores fluorescentes se realiza mediante herramientas de clonación de biología molecular, mediante la fusión de los productos de PCR a los elementos deseados por métodos de PCR, enzimas de ligación o enfoques de recombinación (tal como ligasa de ADN de T4 o enzimas InFusion (Clontech), respectivamente).

10

5

**[0119]** Cuando la molécula de ácido nucleico de longitud completa se forma (es decir, 5' del promotor-PDM-3'IRES+Reportero (o cualquier otra orden de estos elementos)), la amplificación se lleva a cabo usando una reacción de PCR, para obtener una cantidad suficiente de la molécula de ácido nucleico para la transfección en las células.

15

**[0120]** En algunos casos, la amplificación de la molécula de ácido nucleico se logra ligando la molécula de ácido nucleico de longitud completa en un vector de expresión apropiado y transformación en bacterias. Los plásmidos así formados se extraen usando kits de extracción de plásmidos estándar tales como el kit Qiagen QIAprep Miniprep. En algún caso, los fragmentos de PCR lineal de los diversos PDM se usan para la transfección en células de prueba.

## **Generación de FTR:**

**[0121]** Se usaron los siguientes conjuntos de cebadores para la amplificación por PCR de las porciones diana de los siguientes FTR (Tabla 2):

25

65

20

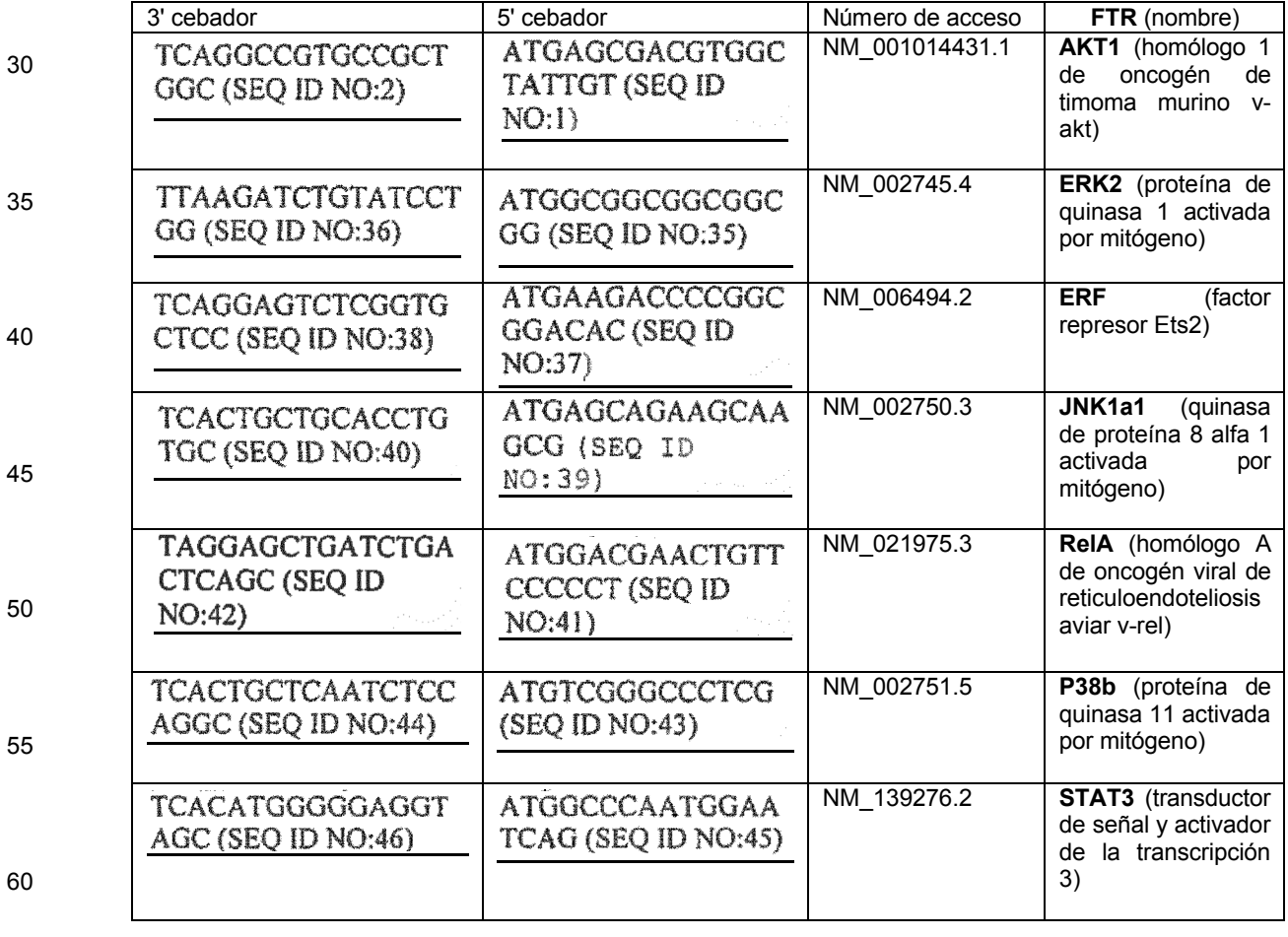

# **Tabla 2**

# **Transfección de constructos de expresión (mezclas FTR y PDM)**

**[0122]** De acuerdo con una matriz prediseñada, cada gen reportero (FTR) que se utiliza en el análisis se mezcla con

un gen PDM de tipo salvaje de control o un gen PDM de prueba, preparado como se ha descrito anteriormente, y se mezcla con reactivos de transfección adecuados.

**[0123]** En una opción, las mezclas de transfección se colocan y opcionalmente se deshidratan en un sustrato de 5 soporte sólido apropiado. En diversos ajustes, el sustrato incluye diversos sustratos sólidos, tales como: portaobjetos de microscopio, chip, placas de cultivo celular, pocillos de múltiples placas, placas de 96 pocillos, placas de 384 pocillos y similares. Cada mezcla se coloca en un lugar/locus designado y trazable (es decir, un pocillo designado o una ubicación designada en el tobogán o chip). A las mezclas de transfección en el sustrato, se dispensa un número fijo de células (en el intervalo de aproximadamente 100 a 100.000, dependiendo del tipo de sustrato y como se

- 10 describió anteriormente) en cada punto, en medio de crecimiento completo normal. Las células se seleccionan de células HeLa, células HEK 293, líneas celulares NCI60 tales como A549, EKVX, T47D, HT29 o cualquier otra línea celular adecuada, en base a PDM ensayados y ensayo. Las células de prueba se colocan sobre el sustrato sólido y se incuban durante 12-48 horas, de acuerdo con el tipo de célula, los medios de crecimiento y las condiciones de transfección. El tiempo de incubación permite que las células se adhieran al sustrato e introduzcan y expresen el
- 15 FTR y el PDM.

**[0124]** En otra opción, las células se plaquean en el sustrato sólido de acuerdo con una matriz prediseñada (en un lugar/locus trazable designado (es decir, un pocillo designado o una ubicación designada en el portaobjetos o el chip)). Después de un período de tiempo predeterminado, las células se transfectan con el FTR y el PDM apropiado 20 (WT PDM o PDM de prueba), en condiciones de transfección apropiadas. El FTR y el PDM apropiado pueden

ubicarse en dos moléculas separadas, o en una sola molécula que codifica para ambos genes.

#### **Ensayo de implementación: promotor inducible**

25 **[0125]** Después de la expresión adecuada del FTR indicador, el medio de crecimiento se reemplaza por medio bajo en suero (para eliminar cualquier factor de crecimiento/ligando presente en el medio), para reducir la señalización estimulada por el fondo mínima.

**[0126]** Cuando el nivel de señalización se reduce significativamente (en 4 a 16 horas), se inicia la inducción de la 30 expresión de PDM. Esto se logra mediante la adición de tetraciclina cuando se usa un promotor inducible por tetraciclina y ecdisona cuando se usa un promotor inducible por ecdisona.

**[0127]** En algunos ejemplos, se añaden el fluido intersticial (FI) y/o fármacos anticancerosos para inducir la expresión del PDM, para de este modo examinar el efecto del FI o fármaco en el PDM.

#### 35 **Implementación del ensayo: promotor constitutivo**

**[0128]** Tras la expresión adecuada de FTR y PDM en las células (ambas bajo el control de un promotor constitutivo), los medios de crecimiento se reemplazan por medios bajos en suero (para eliminar cualquier factor de 40 crecimiento/ligandos presentes en los medios) para reducir al mínimo la señalización estimulada por el fondo.

**[0129]** En algunos ejemplos, el fluido intersticial y/o anti-cáncer se añaden las drogas para inducir la expresión de la PDM, y por lo tanto comprobar el efecto de la FI o fármaco en el PDM.

#### 45 **Adquisición y análisis de imágenes**

**[0130]** Después de la expresión de PDM (30 horas después de la transfección), las células se fijan lavando 3 veces con solución salina tamponada con fosfato (PBS), incubación durante 5 minutos en paraformaldehído al 4% (PFA) y 3 lavados posteriores con PBS. El portaobjetos se cubre con un cubreobjetos y se crea una imagen de cada FTR 50 correspondiente.

**[0131]** Se realiza el análisis de imagen de cada FTR, tanto en células de control de tipo silvestre como en la célula transfectada con PDM, y se realiza una comparación. La diferencia entre la localización del FTR en las células de control frente a las células transfectadas con PDM se cuantifica y se usa para determinar si una forma de tipo 55 oncogénico o silvestre del PDM ensayado estaba presente en la muestra analizada. La cuantificación se realiza utilizando un software estándar de análisis de imágenes, como Imagen J.

**[0132]** Un ensayo ejemplar usando células HeLa como células de ensayo:

- 60 Día 0: los portaobjetos se recubren previamente con poli-1-lisina al 0,01%, durante 5 minutos a temperatura ambiente (TA) y luego se lavan con agua estéril (DDW). El agua se aspira y los portaobjetos se secan durante 2 horas. Las células HeLa se plaquean (15000 células) en 200 µl de medio completo para cada pocillo (medio completo: DMEM, 10% de SFB, 1% de pen/estrep (P/S)).
- 65 Día 1: El reactivo de transfección (reactivo FugeneHD (Promege, Cat. nº E2311) se calienta a RT y Vortex. Para cada pocillo, se prepara una mezcla de transfección en tubos, que incluye: 50/100/200 ng de construcción de

expresión del PDM en tubos: 50/100 ng de construcción de expresión del FTR apropiado, tampón Optimem (hasta un total de 10 µl) y FugeneHD (1 µl por cada 3 µg de ADN). La mezcla de transfección se incuba a TA durante 15 minutos.

El medio celular se aspira de los pocillos, y cada pocillo se complementa con 100 µl de medio de transfección 5 (DMEM, FCS al 10%, sin antibióticos). Se añaden 10 µl de la mezcla de transfección a cada pocillo. Las células se incuban a 37°C en una incubadora humidificada (5% de CO<sub>2</sub>).

Sesenta y ocho horas después, el medio se reemplaza a medio de inanición 1 (DMEM con 0,1% de FCS, 1% Pen/Strep) y las células se incuban a 37°C incubadora humidificada, 5% de CO2.

10 Día 2: 26 horas después (es decir, 4 horas antes de la fijación de las células), el medio se cambia a medio de inanición 2 (DMEM con 0,1% de FCS, 1% de P/S). Las células se incuban luego a 37°C en una incubadora humidificada (5% de  $CO<sub>2</sub>$ ),

**[0133]** Para ensayos que requieren inducción de señalización: reemplazar el medio con medio de inanición 2 15 suplementado con 20 ng/ml de EGF, 5 min. Las células se incuban a 37°C en una incubadora humidificada (5% de  $CO<sub>2</sub>$ ). Esto se hizo en el Ejemplo 1 (Figura 6) y el Ejemplo 2 (Figuras 9-10).

**[0134]** 30 horas después de la transfección, las células se fijan (todos los pasos a temperatura ambiente) mediante el siguiente proceso: las células se lavan 3 veces con PBS, se reparan con solución de fijación (5% de glucosa/4% 20 de paraformaldehído (PFA) en PBS) durante 10 minutos, se lavó 3 veces con PBS. Las células se tiñen opcionalmente con solución DAPI, después de lo cual se lavan tres veces con PBS.

#### **Ejemplo 1: El ensayo de translocación subcelular de las rutas ERK1/2, JNK y AKT puede discriminar entre el KRas de WT y mutante e identificar las mutaciones del controlador de KRas.**

25

**[0135]** Se transfectaron células HeLa de ensayo (como se detalló anteriormente), con la WT indicada y PDM mutados (KRAS-WT y KRAS mutados que alberga una mutación conductora conocida (G13D)), junto con una FTR correspondiente. 30 horas después de la transfección, las células se fijaron y se formaron imágenes utilizando un microscopio de fluorescencia. Se cuantificó la cantidad de FTR en el citoplasma y en el núcleo. La relación entre la

30 intensidad de la FTR en el núcleo (N) y el citoplasma (C) se midió (relación N:C). Los resultados se presentan en las Figs. 3A- Fig. 6A. En la Fig. 3A, el FTR es ERK2, en la Fig. 4A, el FTR es ERF, en la Fig. 5A, el FTR es JNK1alfa1, y en la Fig. 6A, el FTR es AKT1. Figs. 3B-6B muestran esquemáticamente el mapa oncogénico de la ruta de señalización afectada por el PDM (KRAS) como se determina por la localización del respectivo FTR. En conjunto, los resultados muestran que el KRAS ensayado que alberga la mutación G13D activa 3 vías de señalización diferentes: 35 ERK1/2, JNK y AKT.

## **Ejemplo 2: El ensayo de translocación subcelular de las rutas AKT y NFkB puede discriminar entre el WT y el AKT2 mutante e identificar las mutaciones del controlador de AKT2.**

- 40 **[0136]** Se transfectaron células de ensayo HeLa (como se detalló anteriormente), con el WT indicado y PDM mutado (AKT2-WT y AKT2 albergan funcionalmente la mutación desconocida (R251 W), que residen en el dominio de quinasa de AKT2, en estrecha proximidad al sitio de unión del inhibidor), junto con un FTR correspondiente. 30 horas después de la transfección, las células se fijaron y se formaron imágenes utilizando un microscopio de fluorescencia. Se cuantificó la cantidad de FTR en el citoplasma y en el núcleo. La relación entre la intensidad de la
- 45 FTR en el núcleo (N) y el citoplasma (C) se midió (relación N:C). Los resultados se presentan en las Figs. 7A y 8A. En la Fig. 7A, el FTR es AKT1, en la Fig. 8A, el FTR es RelA. Figs. 7B-8B muestran esquemáticamente el mapa oncogénico de la ruta de señalización afectada por el PDM (AKT2) como se determina por la localización del respectivo FTR. En conjunto, los resultados muestran que el AKT2 probado que alberga una mutación R251W afecta las dos vías de señalización diferentes ensayadas (AKT y NFkB), al disminuir la translocación nuclear de los
- 50 FTR ensayados.

# **Ejemplo 3: El ensayo de translocación subcelular de las rutas AKT y NFkB puede discriminar entre el WT y el AKT3 mutante e identificar las mutaciones del controlador de AKT3.**

- 55 **[0137]** Se transfectaron células HeLa de ensayo (como se detalló anteriormente), con el WT indicado y PDM mutado (Akt3-WT y Akt3 mutados que albergan una mutación activadora (R465Q), informada a participar en los síndromes de trastornos del crecimiento excesivo esporádicos asociados con un tamaño del cerebro notablemente aumentado), junto con un FTR correspondiente. El promotor inducible de los PDM ensayados se indujo como se describió anteriormente. 30 horas después de la transfección, las células se fijaron y se formaron imágenes utilizando un
- 60 microscopio de fluorescencia. Se cuantificó la cantidad de FTR en el citoplasma y en el núcleo. La relación entre la intensidad de la FTR en el núcleo (N) y el citoplasma (C) se midió (relación N:C). Los resultados se presentan en las Figs. 9A y 10A. En la Fig. 9A, el FTR es AKT1, en la Fig. 10A, el FTR es RelA. Las Figs. 9B-10B muestran esquemáticamente el mapa oncogénico de la ruta de señalización afectada por el PDM (AKT3) según se determina mediante la localización del FTR respectivo. En conjunto, los resultados muestran que el AKT3 ensayado que
- 65 alberga una mutación R564Q afecta las dos vías de señalización diferentes ensayadas (AKT y NFkB), al aumentar la translocación nuclear de los FTR ensayados.

## **Ejemplo 4: El ensayo de translocación subcelular de la ruta SMAD2 puede discriminar entre el WT y el SMAD2 mutante e identificar las mutaciones del controlador de SMAD2.**

- **[0138]** Se transfectaron células de ensayo HeLa (como se detalló anteriormente), con el WT indicado y PDR 5 mutados (SMAD3-WT y SMAD3 mutado que alberga una mutación desconocida (T67A), que reside en el dominio MH1 que interactúa con otros factores de transcripción). SMAD2 media la señal de TGFbeta y, por lo tanto, regula múltiples procesos celulares, como la proliferación celular, la apoptosis y la diferenciación. 30 horas después de la transfección, las células se fijaron y se obtuvieron imágenes utilizando un microscopio de fluorescencia. Se cuantificó la cantidad de PDR (SMAD2) en el citoplasma y en el núcleo. La relación entre la intensidad de WT 10 SMAD2 y la mutación de SMAD2 en el núcleo (N) y el citoplasma (C) se midió (relación N:C). Los resultados se
- presentan en las Figs. 11A-B. Como se muestra, la mutación T67A en SMAD2 hace que SMAD2 se transloque en el núcleo, sin ninguna otra estimulación inducida de las células.

#### **Ejemplo 5: El ensayo de translocación subcelular de las rutas ERK1/2, JNK y P38 puede discriminar entre el**  15 **WT y el FGFR1 mutante e identificar las mutaciones del controlador de FGFR1**

**[0139]** Se transfectaron células HeLa de ensayo (como se detalló anteriormente), con el WT indicado y PDM mutados (FGFR1-WT y FGFR1 mutados que albergan una mutación funcionalmente desconocida (A343V), reside en la región extracelular, en una Ig como dominio C2 de tipo 3), junto con un FTR correspondiente. 30 horas

- 20 después de la transfección, las células se fijaron y se formaron imágenes utilizando un microscopio de fluorescencia. Se cuantificó la cantidad de FTR en el citoplasma y en el núcleo. La relación entre la intensidad de la FTR en el núcleo (N) y el citoplasma (C) se midió (relación N:C). Los resultados se presentan en las Figs. 12A - 16A. En la Fig. 12A, el FTR es ERK2, en la Fig. 13A, el FTR es JNK1alfa1, en la Fig. 14A, el FTR es P38b, en la Fig. 15A, el FTR es STAT3 y en la Fig. 16A, el FTR es AKT1. Figs. 12B-16B muestran esquemáticamente el mapa oncogénico de la ruta
- 25 de señalización afectada por el PDM (FGFR1) como se determina mediante la localización del respectivo FTR. En conjunto, los resultados muestran que el FGFR1 ensayado que alberga una mutación A343V afecta a las rutas de señalización ERK1/2, JNK y p38, pero no tiene efecto sobre la vía STAT (Figuras 15A-B) o la vía AKT (Figuras 16A-B).

## 30 **Ejemplo 6: El ensayo de translocación subcelular de la vía ERK1/2 puede discriminar entre el WT y el BRAF mutante e identificar las mutaciones del controlador BRAF**

**[0140]** Se transfectaron células de ensayo HeLa (como se detalló anteriormente), con un WT PDM (BRAF-WT) o los PDM mutados indicados (mutados BRaf, que alberga una de las siguientes mutaciones: mutaciones conductoras 35 conocidas (G464V), una mutación conductora conocida (V600E) o una mutación funcionalmente desconocida (I554T), que reside en el dominio de quinasa de BRAF), junto con un FTR correspondiente. 30 horas después de la transfección, las células se fijaron y se formaron imágenes utilizando un microscopio de fluorescencia. Se cuantificó la cantidad de FTR en el citoplasma y en el núcleo. La relación entre la intensidad de la FTR en el núcleo (N) y el citoplasma (C) se midió (relación N:C). Los resultados se presentan en las Figs. 17A - 18A. En la Fig. 17A, el FTR es

- 40 ERK2 y en la Fig. 18A, el FTR es ERF. Figs. 17B-18B muestran esquemáticamente el mapa oncogénico de la ruta de señalización afectada por el PDM (BRAF) como se determina por la localización del FTR respectivo. En conjunto, los resultados muestran que las dos mutaciones funcionalmente conocidas (G464V y V600E) activan de hecho la ruta de señalización (según lo determinado por ambos FTR analizados). Los resultados muestran además que la mutación también funcionalmente desconocida (I544T) también activa la vía de señalización probada, lo que indica
- 45 que se trata de una mutación conductora. Además, cuando se usa ERK2 como el FTR (Fig. 17A), los niveles de activación por el BRAF mutado que alberga la mutación I544T funcionalmente desconocida son tan altos como los observados para el BRAF que alberga la mutación V600E conocida, que se había informado previamente que era más activo que la mutación G464V.
- 50 **[0141]** Por lo tanto, mediante el uso de los métodos descritos en este documento, un BRAF mutante (I544T), no conocido previamente para ser activo se identifica como un mutante funcionalmente activo, capaz de inducir la vía de transducción de señales aberrantes.

## **Ejemplo 7: El ensayo de translocación subcelular de las rutas NFkB, AKT y JNK puede discriminar entre el**  55 **WT y EGFR mutante y la gravedad de la mutación de grado EGFR.**

**[0142]** Se transfectaron células de ensayo HeLa (como se detalló anteriormente), con un WT PDM (EGFR-WT) o los PDM mutados indicados (EGFR mutado, que alberga una de las siguientes mutaciones: a mutaciones conductoras conocidas (G719S) o una mutante que incluye tres mutaciones conductoras conocidas: G719A, T790M (conocidas 60 por conferir resistencia a los inhibidores de EGFR de molécula pequeña) y L861Q, (mutación triple), junto con un FTR correspondiente. 30 horas después de la transfección, las células se fijaron y se formaron imágenes utilizando un microscopio de fluorescencia. Se cuantificó la cantidad de FTR en el citoplasma y en el núcleo. La relación entre la intensidad de la FTR en el núcleo (N) y el citoplasma (C) se midió (relación N:C). Los resultados se presentan en

las Figs. 19A - 23A. En la Fig. 19A, el FTR es RelA, en la Fig. 20A, el FTR es AKT1, en la Fig. 21A, el FTR es 65 Jnk1alpha1, en la Fig. 22A, el FTR es P38beta y en la Fig. 23A, el FTR es ERK2. Figs. 19B-23B muestran esquemáticamente el mapa oncogénico de la ruta de señalización afectada por el PDM (EGFR) como se determina

mediante la localización del FTR respectivo. En conjunto, los resultados muestran que los mutantes de EGFR ensayados (G719S y la mutación triple) afectan a la ruta de señalización de NFkB (Figuras 19A-B), pero no tienen ningún efecto sobre la ruta de P38 (Figuras 22A-B). Además, cuando se usa AKT1 como FTR (Fig. 20A) o ERK2 como FTR (Fig. 23A), ambos mutantes activaron esta ruta, pero la triple mutación (de una manera estadísticamente 5 significativa) a una manera más grande que la mutación G179S. Del mismo modo, cuando se usa JNK1alpha1 como

FTR (Fig. 21A), los niveles de activación por el mutante G719S eran similares a los de WT, mientras que la mutación triple causaba la activación de esta vía.

**[0143]** Por lo tanto, mediante el uso de los métodos descritos en el presente documento, se demostró que una triple 10 mutación EGFR (G719A, T790M y L861Q) con resistencia inherente a inhibidores de molécula pequeña, induce un patrón de activación de la vía de señalización mejorada en comparación a una sola mutación controladora (G719S).

LISTA DE SECUENCIAS

#### 15 **[0144]**

<110> NovellusDx Ltd.

<120> MÉTODOS Y SISTEMAS PARA IDENTIFICAR MUTACIONES CONDUCTORAS ESPECÍFICAS PARA 20 PACIENTES

<130> NNDX 002 PCT

<150> 61/753458 25 <151> 2013-01-17

<160> 47

<170> PatentIn versión 3.5

30

35

 $< 210 > 1$  $< 211$  20 <212> ADN

<213> Secuencia artificial

 $<$ 220 $>$ <223> Cebador

 $< 400 > 1$ 

- 40 atgagcgacg tggctattgt 20
	- <210> 2

<211> 18

<212> ADN 45 <213> Secuencia artificial

> $<220>$ <223> Cebador

 $50 \times 400 > 2$ tcaggccgtg ccgctggc 18

 $< 210 > 3$ <211> 19 55 <212> ADN

<213> Secuencia artificial

 $<$ 220 $>$ 

<223> Cebador

 $<$ 400 $>$ 3 atggcggcgc tgagcggtg 19

 $< 210 > 4$ 65 <211> 20

 $60$ 

<212> ADN

<213> Secuencia artificial  $<$ 220 $>$ <223> Cebador 5 <400> 4 tcagtggaca ggaaacgcac 20 <210> 5 10 <211> 18 <212> ADN <213> Secuencia artificial  $<220>$ 15 <223> Cebador <400> 5 atgcgaccct ccgggacg 18 20 <210> 6 <211> 24 <212> ADN <213> Secuencia artificial 25 <220> <223> Cebador <400> 6 tcatgctcca ataaattcac tgct 24 30 <210> 7 <211> 23 <212> ADN <213> Secuencia artificial 35  $<$ 220 $>$ <223> Cebador  $<$ 400 $>$ 7 40 atgacggaat ataagctggt ggt 23 <210> 8 <211> 20 <212> ADN 45 <213> Secuencia artificial  $<$ 220 $>$ <223> Cebador 50 <400> 8 tcaggagagc acacacttgc 20 <210> 9 <211> 20 55 <212> ADN <213> Secuencia artificial  $<$ 220 $>$ <223> Cebador 60 <400> 9 atgcccaaga agaagccgac 20 <210> 10  $65 \times 211 > 19$ <212> ADN

<213> Secuencia artificial  $<$ 220 $>$ <223> Cebador 5 <400> 10 ttagacgcca gcagcatgg 19 <210> 11 10 <211> 23 <212> ADN <213> Secuencia artificial  $<220$ 15 <223> Cebador <400> 11 atgactgagt acaaactggt ggt 23 20 <210> 12 <211> 20 <212> ADN <213> Secuencia artificial 25 <220> <223> Cebador <400> 12 ttacatcacc acacatggca 20 30 <210> 13 <211> 19 <212> ADN <213> Secuencia artificial 35  $<$ 220 $>$ <223> Cebador <400> 13 40 atggggactt cccatccgg 19 <210> 14 <211> 22 <212> ADN 45 <213> Secuencia artificial  $<$ 220 $>$ <223> Cebador 50 <400> 14 ttacaggaag ctgtcttcca cc 22 <210> 15 <211> 20 55 <212> ADN <213> Secuencia artificial  $<$ 220 $>$ <223> Cebador 60 <400> 15 atgcctccac gaccatcatc 20 <210> 16 65 <211> 20 <212> ADN

<213> Secuencia artificial  $<$ 220 $>$ <223> Cebador 5 <400> 16 tcagttcaat gcatgctgtt 20 <210> 17 10 <211> 22 <212> ADN <213> Secuencia artificial  $<220$ 15 <223> Cebador <400> 17 atgacagcca tcatcaaaga ga22 20 <210> 18 <211> 25 <212> ADN <213> Secuencia artificial 25 <220> <223> Cebador <400> 18 tcagactttt gtaatttgtg tatgc 25 30 <210> 19 <211> 20 <212> ADN <213> Secuencia artificial 35  $<$ 220 $>$ <223> Cebador <400> 19 40 atggagcaca tacagggagc 20 <210> 20 <211> 20 <212> ADN 45 <213> Secuencia artificial  $<$ 220 $>$ <223> Cebador 50 <400> 20 ctagaagaca ggcagcctcg 20 <210> 21 <211> 18 55 <212> ADN <213> Secuencia artificial  $<$ 220 $>$ <223> Cebador 60 <400> 21 atggaggagc cgcagtca 18 <210> 22 65 <211> 20 <212> ADN

<213> Secuencia artificial  $<$ 220 $>$ <223> Cebador 5 <400> 22 tcagtctgag tcaggccctt 20 <210> 23 10 <211> 25 <212> ADN <213> Secuencia artificial  $<220$ 15 <223> Cebador <400> 23 atgaatgagg tgtctgtcat caaag 25 20 <210> 24 <211> 17 <212> ADN <213> Secuencia artificial 25 <220> <223> Cebador <400> 24 tcactcgcgg atgctgg 17 30 <210> 25 <211> 21 <212> ADN <213> Secuencia artificial 35  $<$ 220 $>$ <223> Cebador <400> 25 40 atgagcgatg ttaccattgt g 21 <210> 26 <211> 22 <212> ADN 45 <213> Secuencia artificial  $<$ 220 $>$ <223> Cebador 50 <400> 26 ttattctcgt ccacttgcag ag 22 <210> 27 <211> 18 55 <212> ADN <213> Secuencia artificial  $<$ 220 $>$ <223> Cebador 60 <400> 27 atgtggagct ggaagtgc 18 <210> 28 65 <211> 17 <212> ADN

<213> Secuencia artificial  $<$ 220 $>$ <223> Cebador 5 <400> 28 tcagcggcgt ttgagtc 17 <210> 29 10 <211> 17 <212> ADN <213> Secuencia artificial  $<220$ 15 <223> Cebador <400> 29 atggtcagct ggggtcg 17 20 <210> 30 <211> 25 <212> ADN <213> Secuencia artificial 25 <220> <223> Cebador <400> 30 tcatgtttta acactgccgt ttatg 25 30 <210> 31 <211> 27 <212> ADN <213> Secuencia artificial 35  $<$ 220 $>$ <223> Cebador <400> 31 40 gcctgctgaa aatgactgaa tataaac 27 <210> 32 <211> 31 <212> ADN 45 <213> Secuencia artificial  $<$ 220 $>$ <223> Cebador 50 <400> 32 ttacataatt acacactttg tctttgactt c 31 <210> 33 <211> 21 55 <212> ADN <213> Secuencia artificial  $<$ 220 $>$ <223> Cebador 60 <400> 33 atgtcgtcca tcttgccatt c 21 <210> 34 65 <211> 21 <212> ADN

<213> Secuencia artificial  $<$ 220 $>$ <223> Cebador 5 <400> 34 ttatgacatg cttgagcaac g 21 <210> 35 10 <211> 16 <212> ADN <213> Secuencia artificial  $<220$ 15 <223> Cebador <400> 35 atggcggcgg cggcgg 16 20 <210> 36 <211> 18 <212> ADN <213> Secuencia artificial 25 <220> <223> Cebador <400> 36 ttaagatctg tatcctgg 18 30 <210> 37 <211> 20 <212> ADN <213> Secuencia artificial 35  $<$ 220 $>$ <223> Cebador <400> 37 40 atgaagaccc cggcggacac 20 <210> 38 <211> 19 <212> ADN 45 <213> Secuencia artificial  $<$ 220 $>$ <223> Cebador 50 <400> 38 tcaggagtct cggtgctcc 19 <210> 39 <211> 17 55 <212> ADN <213> Secuencia artificial  $<$ 220 $>$ <223> Cebador 60 <400> 39 atgagcagaa gcaagcg 17 <210> 40 65 <211> 18

<212> ADN

<213> Secuencia artificial  $<$ 220 $>$ <223> Cebador 5 <400> 40 tcactgctgc acctgtgc 18 <210> 41 10 <211> 20 <212> ADN <213> Secuencia artificial  $<220$ 15 <223> Cebador <400> 41 atggacgaac tgttccccct 20 20 <210> 42 <211> 21 <212> ADN <213> Secuencia artificial 25 <220> <223> Cebador <400> 42 taggagctga tctgactcag c 21 30 <210> 43  $< 211$  14 <212> ADN <213> Secuencia artificial 35  $<$ 220 $>$ <223> Cebador  $<$ 400 $>$ 43 40 atgtcgggcc ctcg 14 <210> 44 <211> 20 <212> ADN 45 <213> Secuencia artificial  $<$ 220 $>$ <223> Cebador 50 <400> 44 tcactgctca atctccaggc 20  $< 210 > 45$ <211> 18 55 <212> ADN <213> Secuencia artificial  $<$ 220 $>$ <223> Cebador 60 <400> 45 atggcccaat ggaatcag 18 <210> 46 65 <211> 18

<212> ADN

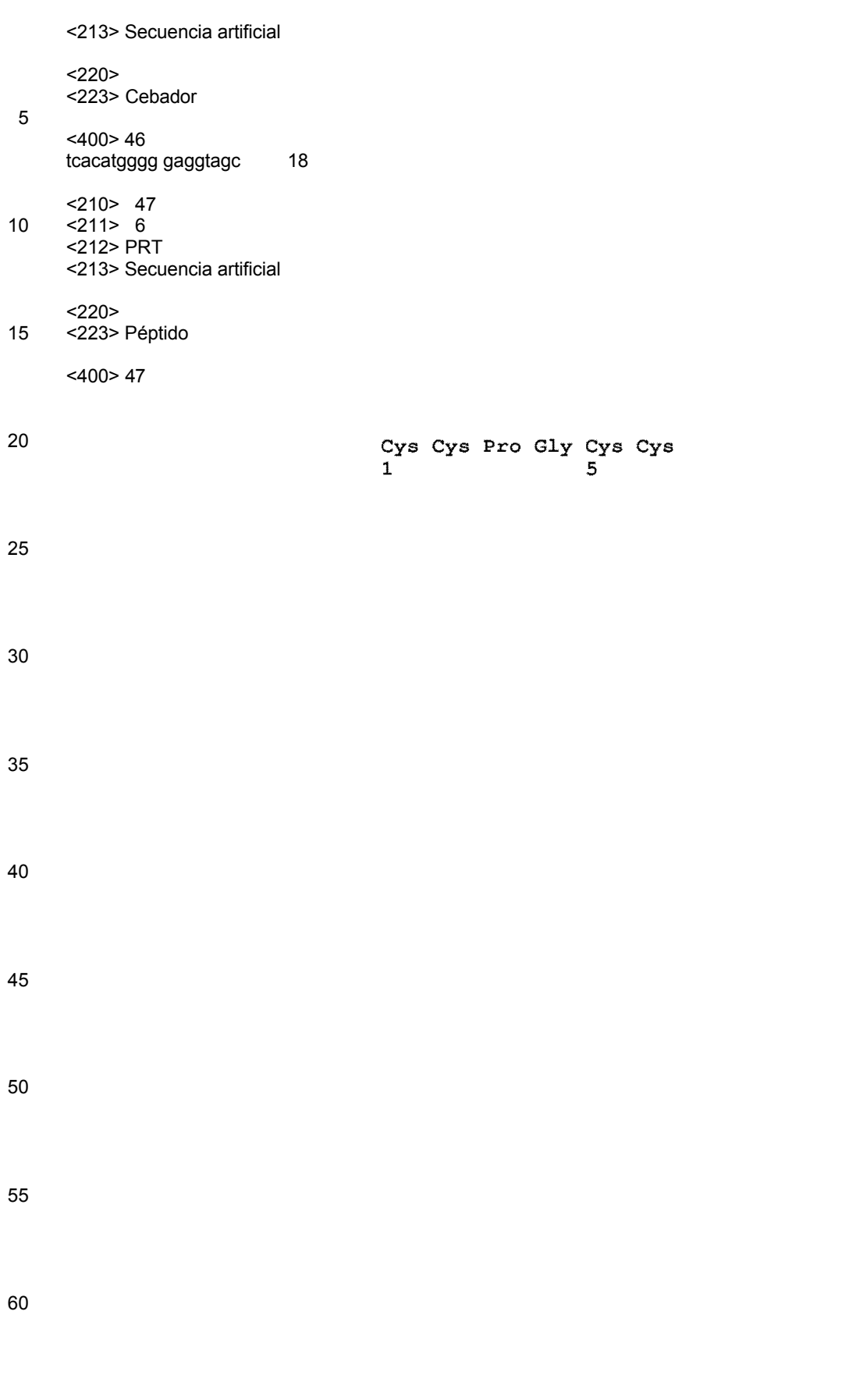

65

## **REIVINDICACIONES**

**1.** Un método para identificar una o más mutaciones conductoras específicas del paciente en una muestra biológica de un paciente con cáncer, que comprende los pasos de:

- 5
- a) obtener una pluralidad de ARNm de la muestra biológica;
- b) generar una biblioteca de ADNc a partir de la pluralidad de ARNm;
- c) amplificar ADNc específicos de la biblioteca de ADNc usando un conjunto de cebadores complementarios a polinucleótidos que codifican proteínas de transducción de señal conocidas;
- 10 d) formar constructos de expresión individuales de los ADNc amplificados en los que los ADNc están unidos operativamente a un promotor;

e) formar una matriz direccionable de un primer conjunto de construcciones de expresión que albergan los ADNc amplificados del tumor, y un segundo conjunto de construcciones de expresión de los ADNc de tipo silvestre correspondientes;

15 f) añadir un vector de expresión que codifica para un gen de Reportero de Translocación de Fluorescencia (FTR) que comprende una porción de gen diana unida a una porción de gen informador específico para cada locus en la matriz;

g) añadir células de ensayo viables a cada locus en condiciones que permitan la transfección de los constructos y vectores de ADN en las células de ensayo; y

20 h) comparar al menos un atributo de la FTR expresada en las células de ensayo que expresan los ADNc del tumor con sus correspondientes ADNc expresados de tipo salvaje;

proporcionando de ese modo una matriz direccionable de construcciones de expresión que albergan mutaciones candidatas en polinucleótidos que codifican las proteínas de transducción de señales, adecuadas para identificar 25 mutaciones conductoras específicas del paciente en una muestra biológica del paciente con cáncer, en

- donde un resultado dispar entre las células de ensayo que expresan el ADNc derivado de la muestra biológica del paciente con cáncer y el ADNc de tipo salvaje correspondiente, se usa para identificar el ADNc de la muestra biológica como una mutación conductora específica del paciente candidata.
- 30 **2.** El método de la reivindicación 1, en el que el atributo del FTR se selecciona de la localización de una proteína fluorescente y la translocación de una proteína fluorescente.

**3.** El método de la reivindicación 2, en el que la localización comprende una localización subcelular seleccionada entre: citosol, núcleo, nucleolo, membrana plasmática, retículo endoplásmico (RE), mitocondrias, aparato de Golgi, 35 lisosomas, peroxidos, compartimentos endosómicos y citoesqueleto.

**4.** El método de la reivindicación 1,

en donde la porción de gen diana del FTR codifica una proteína seleccionada entre supresor tumoral, proteína del citoesqueleto, receptor del factor de crecimiento, receptor acoplado a proteína G, proteína de adhesión celular, una 40 proteína de quinasa, factor de transcripción, proteína adaptadora y factor de cambio; o

- en donde la porción del gen informador del FTR codifica para: Proteína Fluorescente Verde (GFP), mCherry, mApple, DsRed, Proteína Fluorescente Roja (RFP), Proteína Fluorescente Azul (BFP), EGFP, CFP, YFP, AmCyan1, ZsGreenl, ZsYellowl, DsRed2, AsRed2 y HcRedl.
- 45 **5.** El método de la reivindicación 1,

 $60$ 

en el que la muestra biológica se selecciona de células tumorales, biopsia tumoral, tejido tumoral y fluidos corporales; o en donde el cebador y/o segundo conjunto de construcciones de expresión comprenden un ADN lineal de doble cadena; o

en el que el promotor de los conjuntos de construcciones de expresión primero y/o segundo es un promotor 50 constitutivo; o

- en el que las construcciones de expresión de los ADNc amplificados comprenden además un IRES y un segundo gen informador; o que comprende adicionalmente secar las construcciones de ADN en un soporte sólido en presencia de un reactivo de transfección. en el que el promotor de los conjuntos de construcciones de expresión primero y/o segundo es un promotor inducible, que comprende preferiblemente inducir la expresión del constructo de
- 55 expresión y/o vector de expresión en las células transfectadas para obtener productos génicos del primer conjunto de ADNc del tumor y el FTR para cada locus en la matriz.

**6.** Un método para identificar rutas de transducción de señales aberrantes en células tumorales, que comprende los pasos de:

- a) obtener una pluralidad de ARNm de las células tumorales;
- b) generar una biblioteca de ADNc a partir de la pluralidad de ARNm;
- c) amplificar ADNc específicos de la biblioteca de ADNc usando un conjunto de cebadores complementarios a polinucleótidos que codifican proteínas de transducción de señal conocidas;
- 65 d) formar construcciones de expresión individuales de los ADNc amplificados de la etapa (c), en donde los ADNc están unidos operativamente a un promotor;

e) formar una matriz direccionable de un primer conjunto de construcciones de expresión que albergan los ADNc amplificados del tumor, y un segundo conjunto de construcciones de expresión de los ADNc de tipo silvestre correspondientes;

f) añadir un vector de expresión que codifica para un gen de Translocación de Fluorescencia (FTR) que 5 comprende una porción de gen diana unida a una porción de gen informador, para cada locus en la matriz;

g) añadir células de ensayo viables a cada locus en condiciones que permitan la cotransfección de las construcciones de ADN en las células de ensayo; y

h) comparar al menos un atributo de la FTR expresada en las células de ensayo que expresan los ADNc del tumor con sus correspondientes ADNc expresados de tipo salvaje;

10

proporcionando así una matriz direccionable de construcciones de expresión que albergan mutaciones candidatas en los polinucleótidos que codifican las proteínas de transducción de señales, adecuadas para identificar rutas de transducción de señales aberrantes en las células tumorales,

donde un resultado dispar entre las células de ensayo que expresan ADNc derivado de las células tumorales y el 15 ADNc de tipo salvaje correspondiente se usa para identificar el ADNc de las células tumorales como una proteína de transducción de señal aberrante candidata.

**7.** El método de la reivindicación 6, en el que la célula de ensayo se selecciona de células HeLa, células HEK 293, U2OS, PC12, NCI60, A549, EKVX, T47D, HT29 y una célula de un paciente con cáncer, o

- 20 en donde las células tumorales se derivan de una muestra de tumor de un paciente con cáncer, dicha muestra de tumor seleccionada de: biopsia, sección de tumor después de cirugía, muestra de sangre, lavado broncoalveolar y médula ósea, preferiblemente en donde una proteína de transducción de señal aberrante candidata identificada por el método es una mutación conductora específica del paciente.
- 25 **8.** El método de la reivindicación 6,

en el que el atributo del FTR se selecciona de la localización de una proteína fluorescente y la translocación de una proteína fluorescente; o

en donde la porción del gen diana del FTR codifica una proteína seleccionada entre supresor tumoral, proteína del citoesqueleto, receptor del factor de crecimiento, receptor acoplado a proteína G, proteína de adhesión celular, una 30 proteína de quinasa, factor de transcripción, proteína adaptadora y factor de intercambio; o

- en donde la porción del gen informador del FTR codifica para una proteína seleccionada de: Proteína Fluorescente Verde (GFP), mCherry, mApple, DsRed, Proteína Fluorescente Roja (RFP), Proteína Fluorescente Azul (BFP), EGFP, CFP, YFP, AmCyan1, ZsGreen1, ZsYellow1, DsRed2, AsRed2 y HcRedl.
- 35 **9.** Un método para identificar una o más mutaciones conductoras específicas del paciente en una muestra biológica de un paciente con cáncer, que comprende los pasos de:
	- a) obtener una pluralidad de ARNm de la muestra biológica;
	- b) generar una biblioteca de ADNc a partir de la pluralidad de ARNm;
- 40 c) amplificar ADNc específicos de la biblioteca de ADNc usando un conjunto de cebadores complementarios a polinucleótidos que codifican proteínas de transducción de señal conocidas;

d) formar constructos de expresión individuales de los ADNc amplificados en los que los ADNc están unidos operativamente a un promotor;

- e) añadir células de ensayo viables a un sustrato, en una matriz direccionable;
- 45 f) añadir a las células de ensayo un primer conjunto de construcciones de expresión que albergan los ADNc amplificados del tumor, y un segundo conjunto de construcciones de expresión de los ADNc de tipo silvestre correspondientes; en donde cada una de las construcciones de expresión se agrega a las células de ensayo en un locus diferenciable, direccionable, en condiciones que permiten la transfección de las construcciones de expresión en las células de ensayo;
- 50 g) añadir a las células de ensayo un vector de expresión de un gen Informador de Translocación de Fluorescencia (FTR) que comprende una porción de gen diana unida a una porción específica de gen informador para cada locus en la matriz;

h) comparar al menos un atributo de la FTR en las células que expresan los ADNc del tumor con sus correspondientes ADNc expresados de tipo salvaje;

55

generando un conjunto de células de ensayo que comprenden construcciones de expresión que albergan mutaciones candidatas en polinucleótidos que codifican proteínas de transducción de señales, adecuadas para identificar mutación conductora específica del paciente en una muestra biológica del paciente con cáncer,

en donde se utiliza un resultado dispar entre las células de ensayo que expresan ADNc derivado de la muestra 60 biológica y el ADNc de tipo salvaje correspondiente, para identificar el ADNc de la muestra biológica como una mutación conductora específica del paciente candidata.

**10.** El método de la reivindicación 9, en el que la muestra biológica se selecciona de células tumorales, biopsia tumoral, tejido tumoral y fluidos corporales.

- 65
- **11.** El método de la reivindicación 9,

en donde el atributo del FTR se selecciona de la localización de una proteína fluorescente y la translocación de una proteína fluorescente, más preferiblemente en la que la localización comprende una localización subcelular seleccionada de: citosol, núcleo, nucleolo, membrana plasmática, retículo endoplásmico (RE), mitocondrias, aparato de Golgi, lisosomas, peroxidos, compartimentos endosomales y citoesqueleto; o

- en donde la porción del gen diana del FTR codifica una proteína seleccionada entre supresor tumoral, proteína del citoesqueleto, receptor del factor de crecimiento, receptor acoplado a proteína G, proteína de adhesión celular, proteína de quinasa, factor de transcripción, proteína adaptadora y factor de intercambio, o en donde la porción del gen indicador del FTR codifica para una proteína seleccionada de: Proteína Fluorescente Verde (GFP), mCherry, mApple, DsRed, Proteína Fluorescente Roja (RFP), Proteína Fluorescente Azul (BFP),
- EGFP, CFP, YFP, AmCyan1, ZsGreen1, ZsYellow1, DsRed2, AsRed2 y HcRedl.

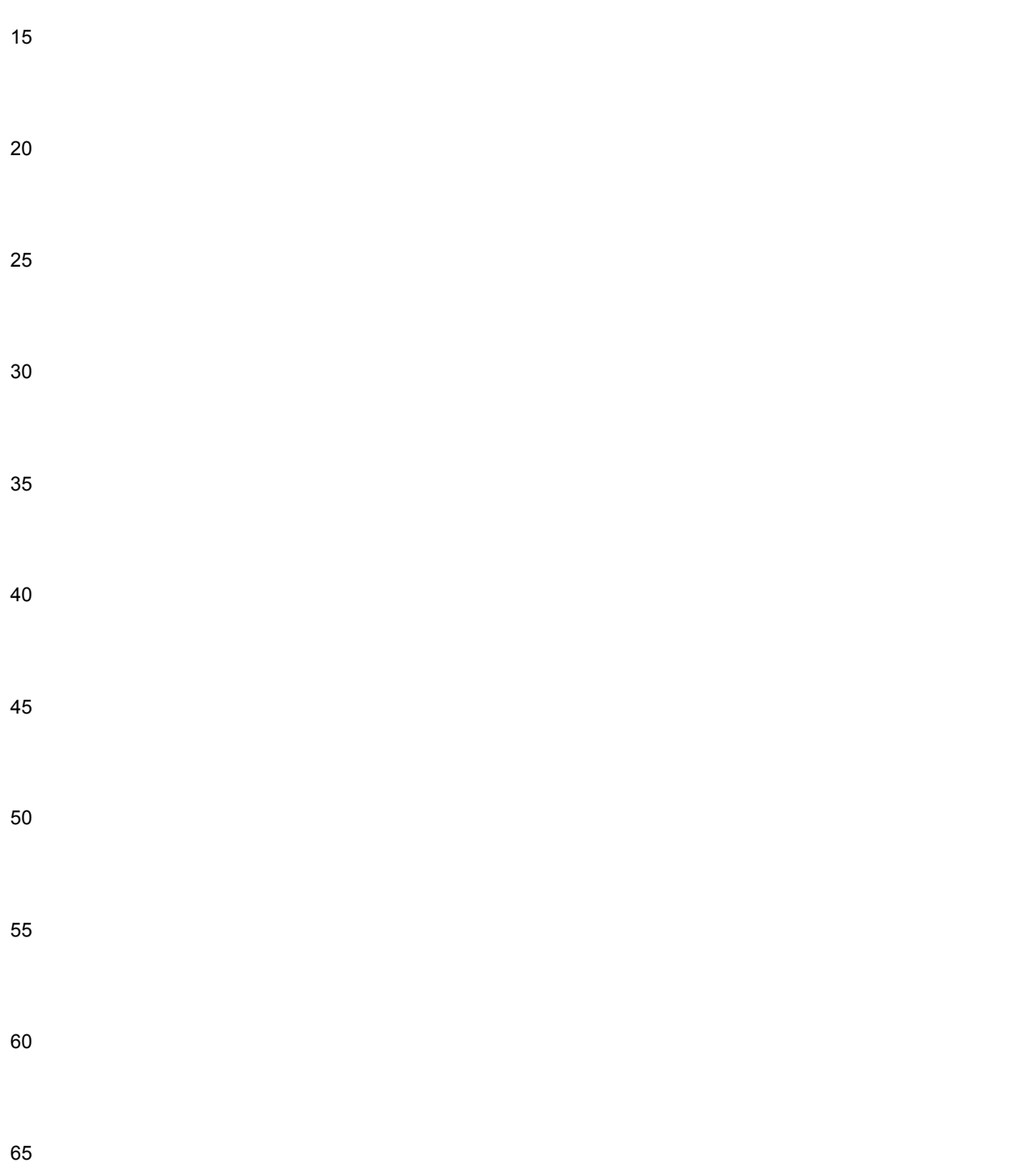

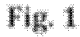

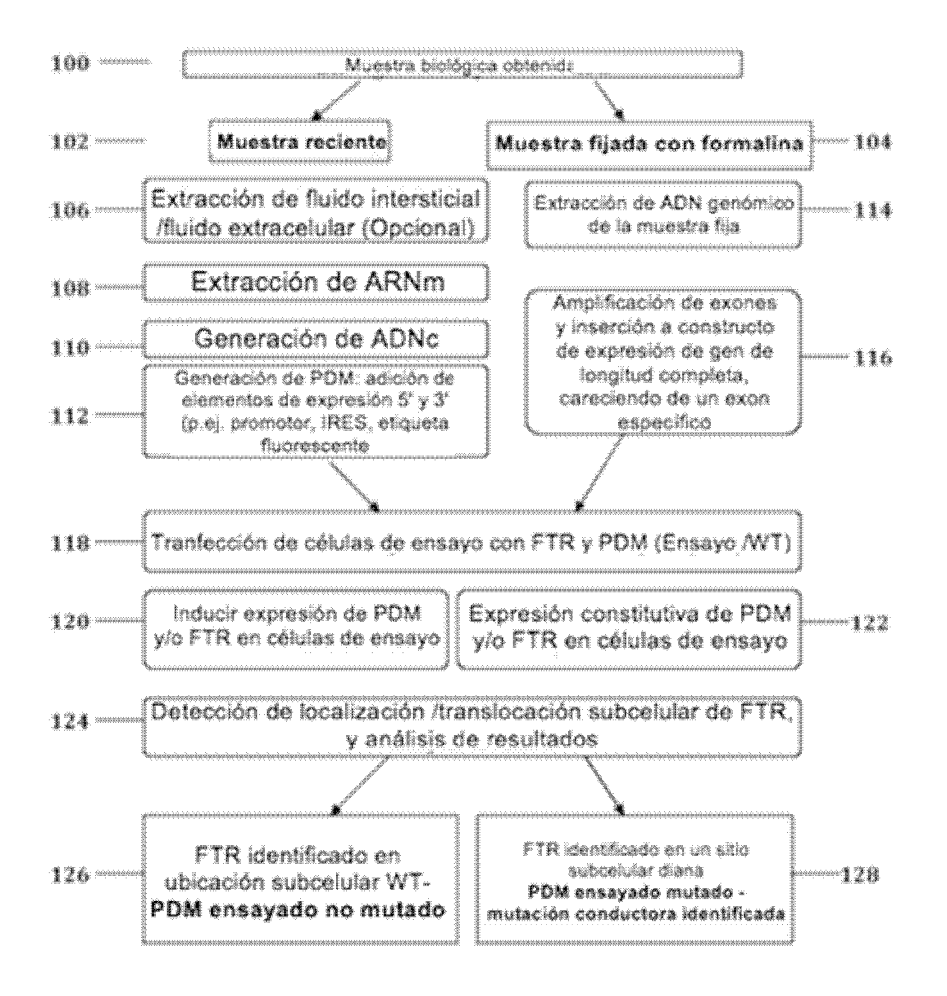

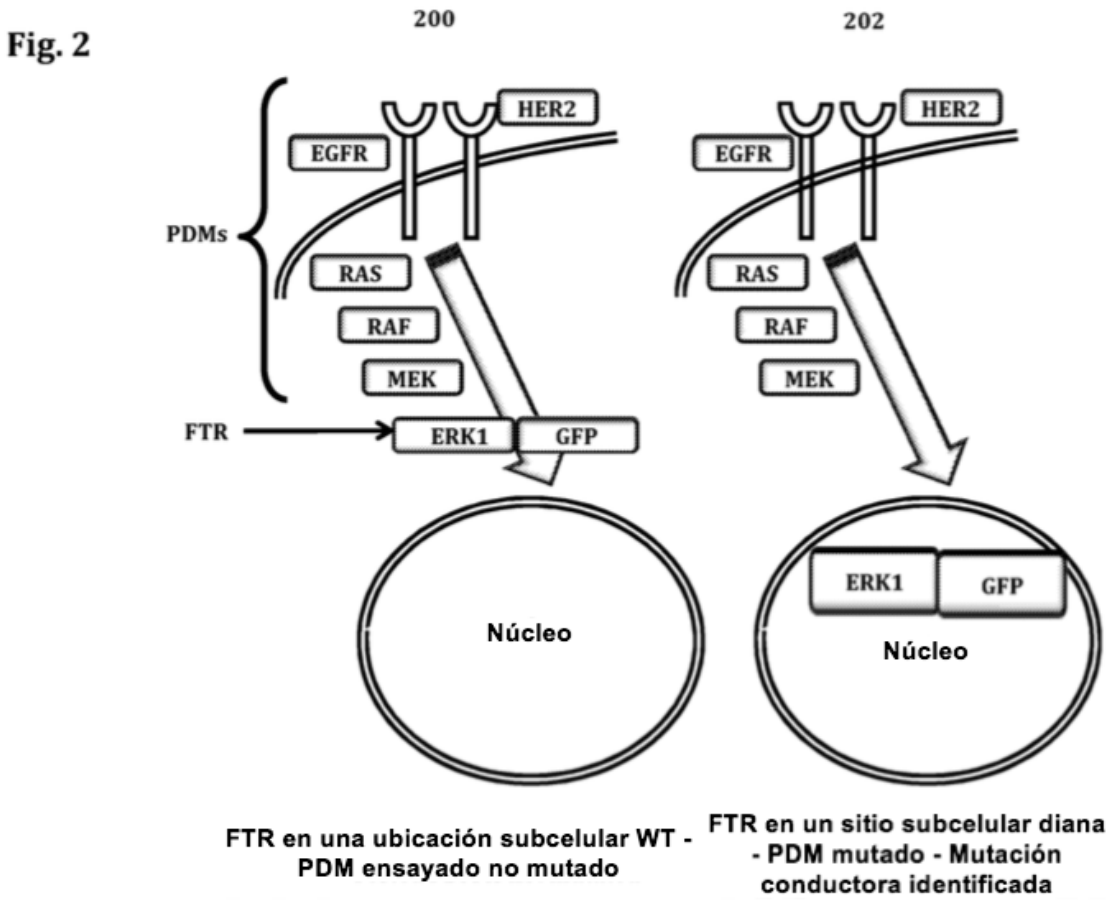

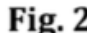

Fig. 3A

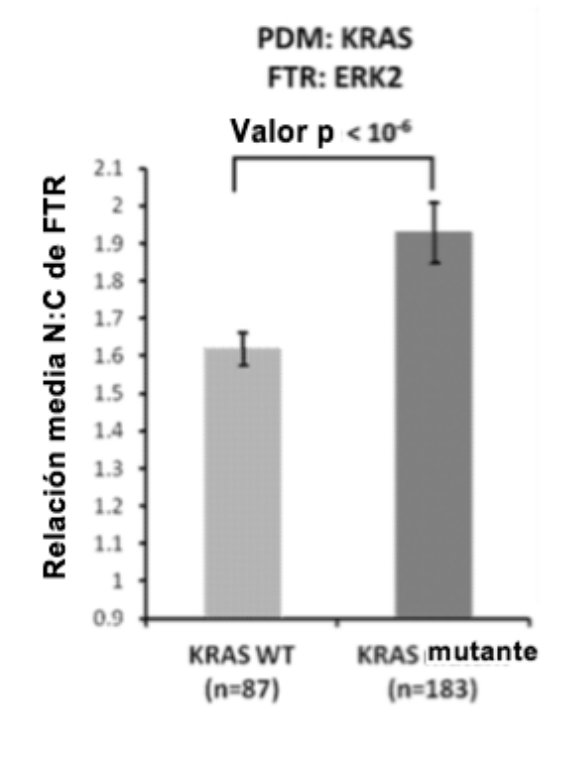

Fig. 3B

Mapa oncogénico

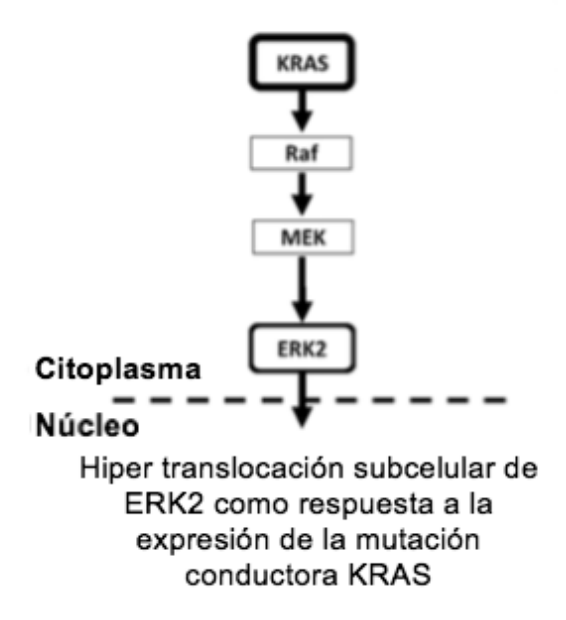

Fig. 4A

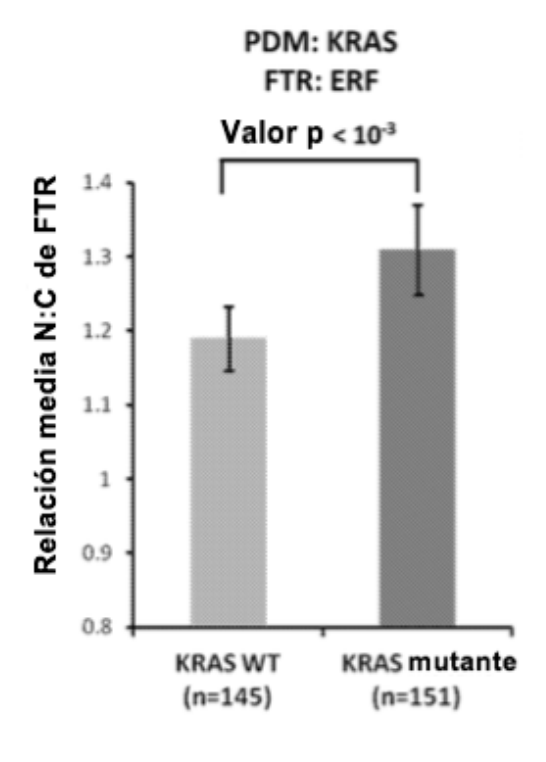

Fig. 4B

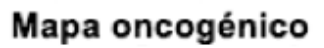

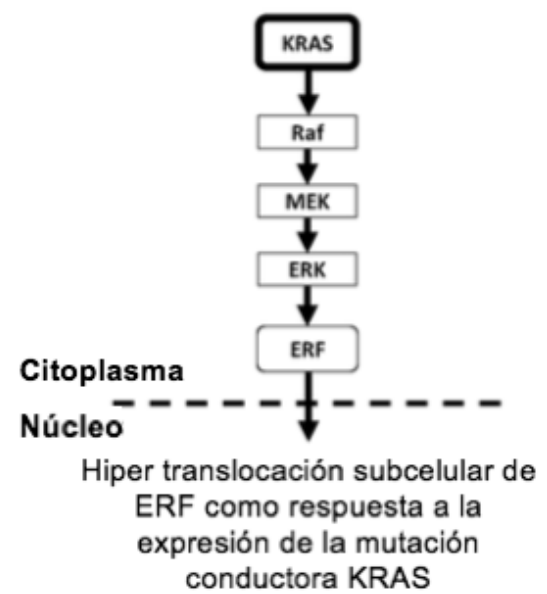

Fig. 5A

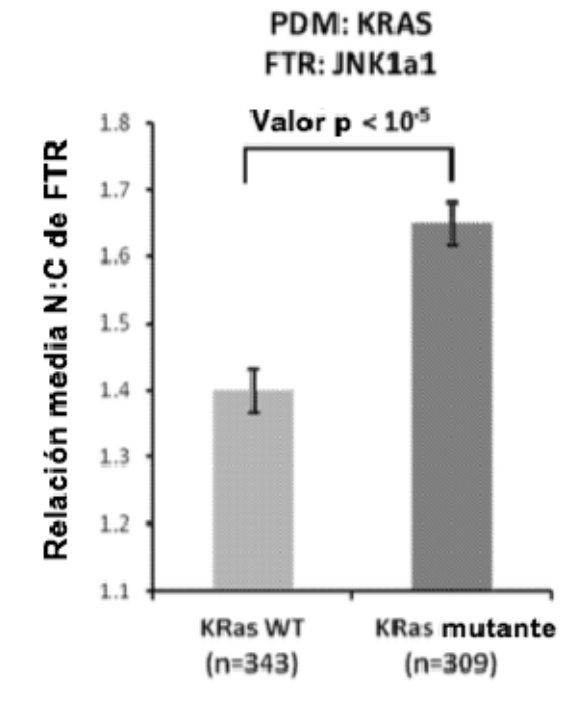

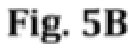

Mapa oncogénico

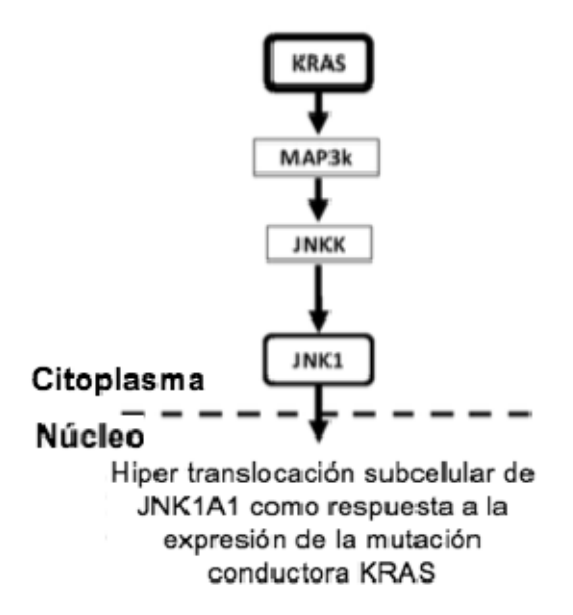

Fig. 6A

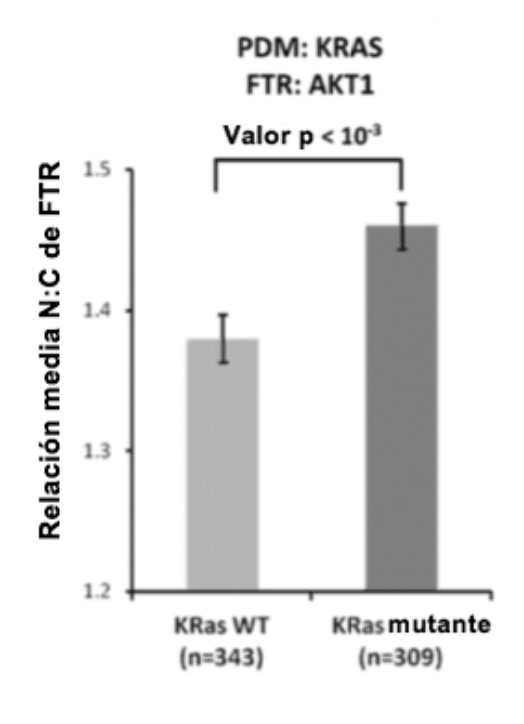

Fig. 6B

Mapa oncogénico

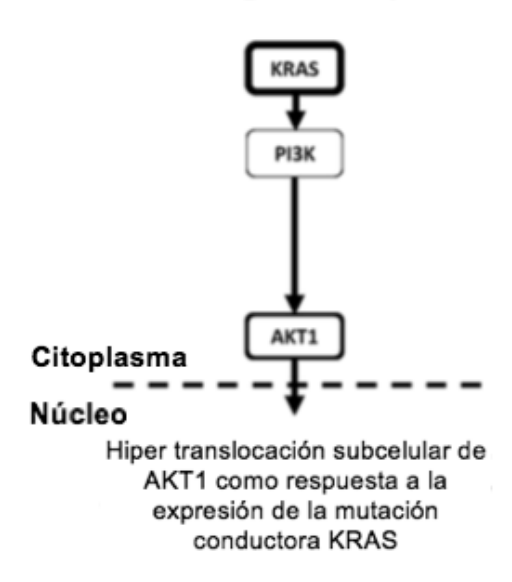

Fig. 7A

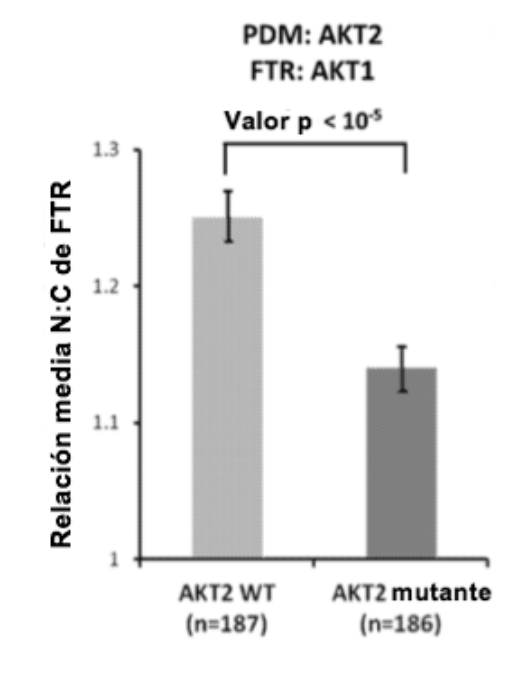

Fig. 7B

Mapa oncogénico

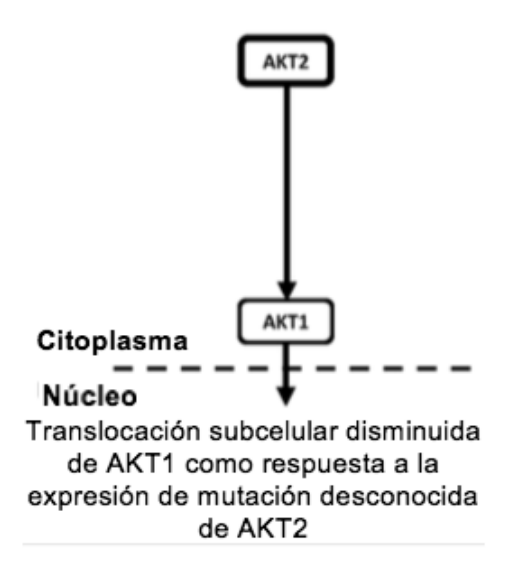

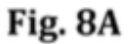

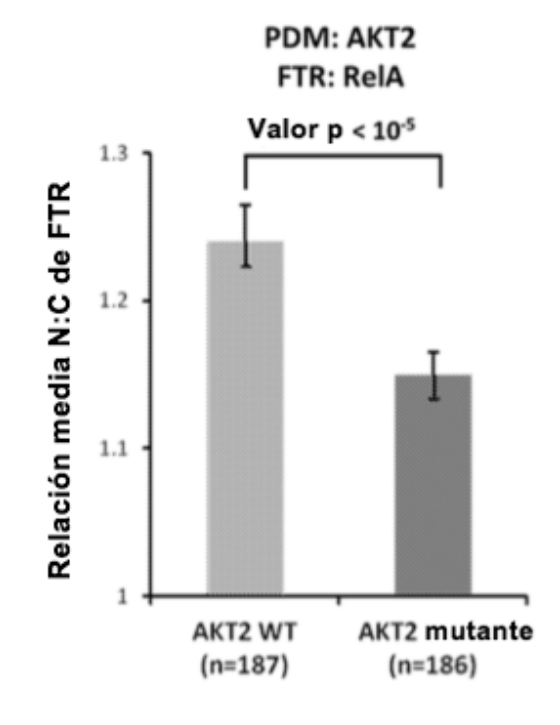

Fig. 8B

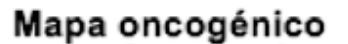

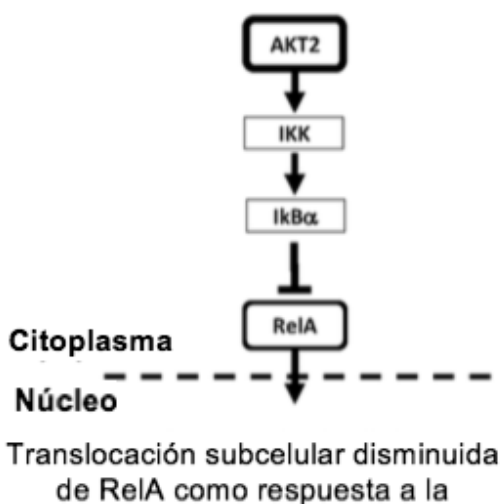

de RelA como respuesta a la expresión de mutación desconocida de AKT2

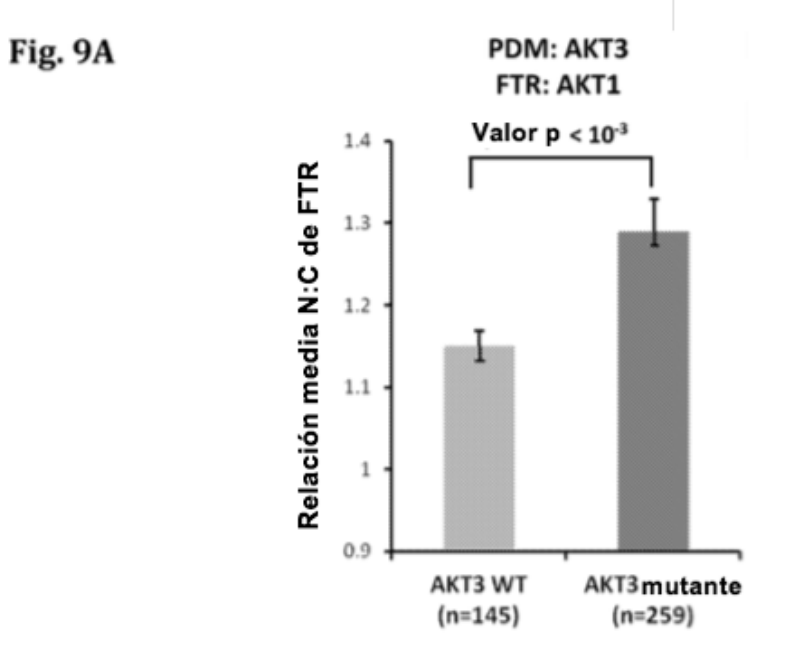

Fig. 9B

Mapa oncogénico

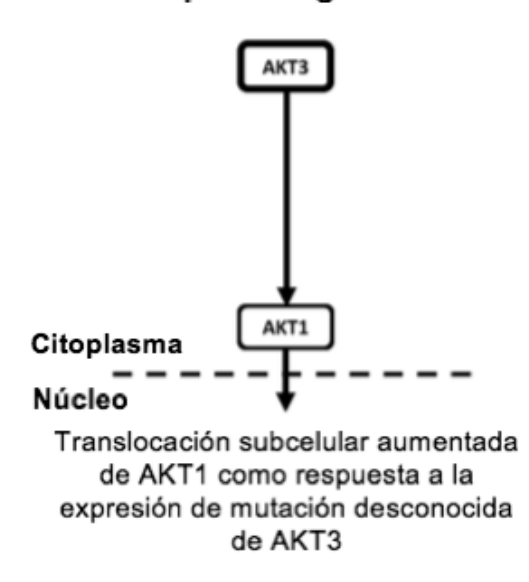

**Fig. 10A** 

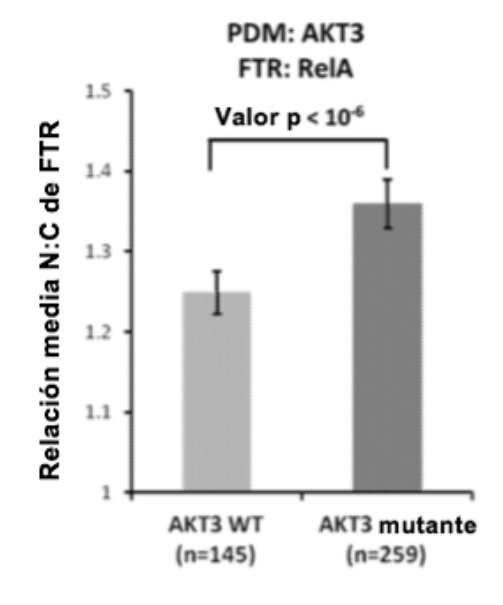

**Fig. 10B** 

Mapa oncogénico

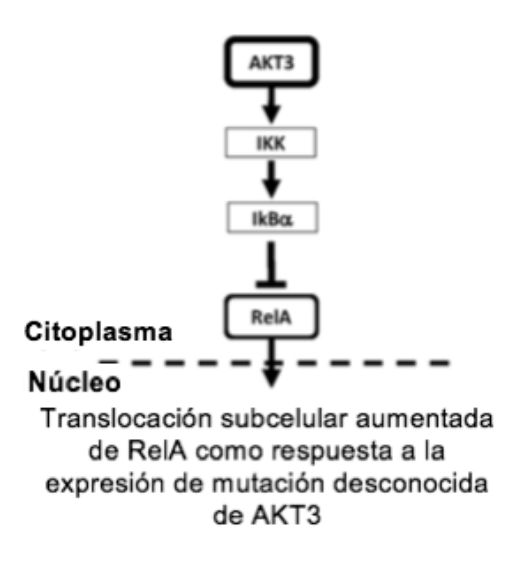

**Fig. 11A** 

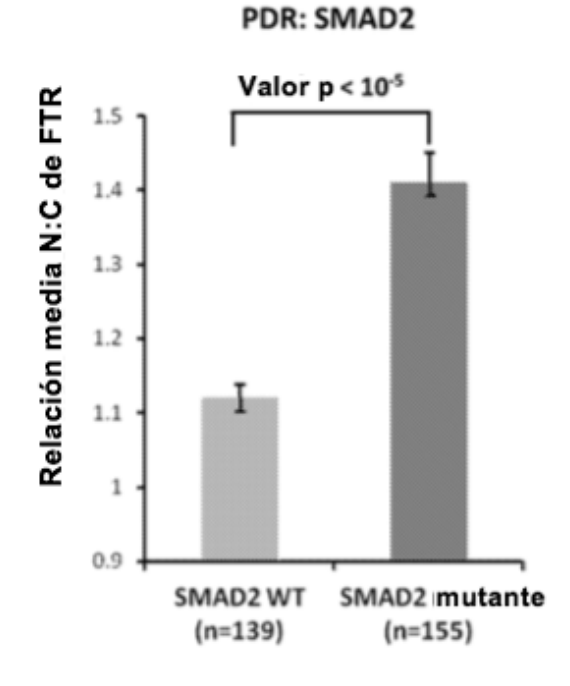

**Fig. 11B** 

Mapa oncogénico

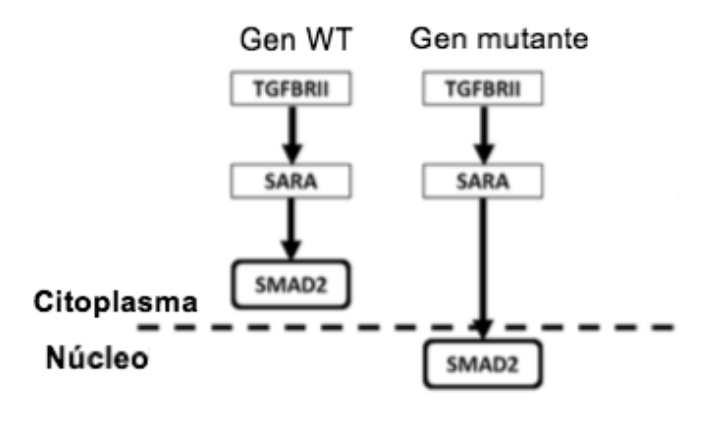

Translocación subcelular aumentada de SMAD2 mutante

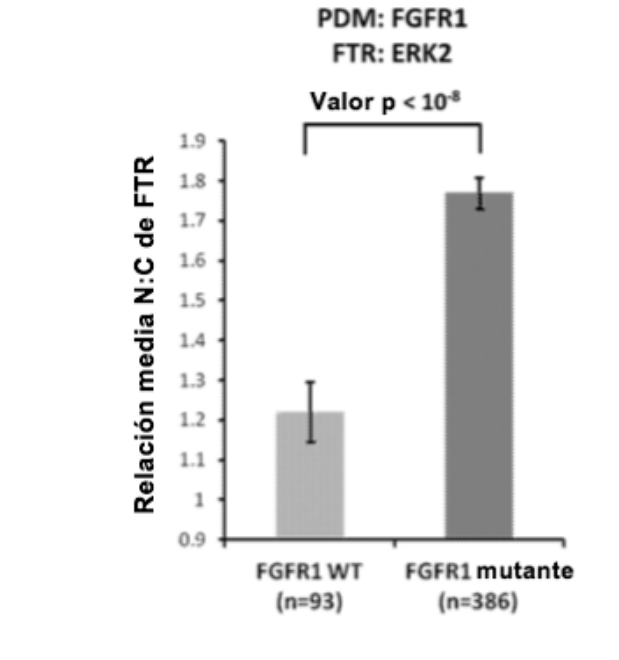

**Fig. 12B** 

**Fig. 12A** 

Mapa oncogénico

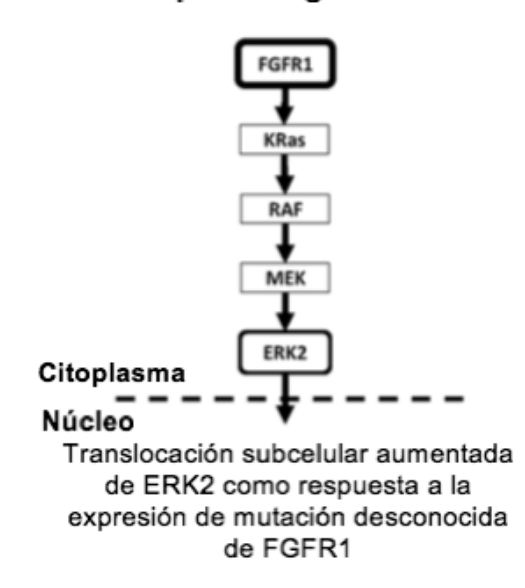

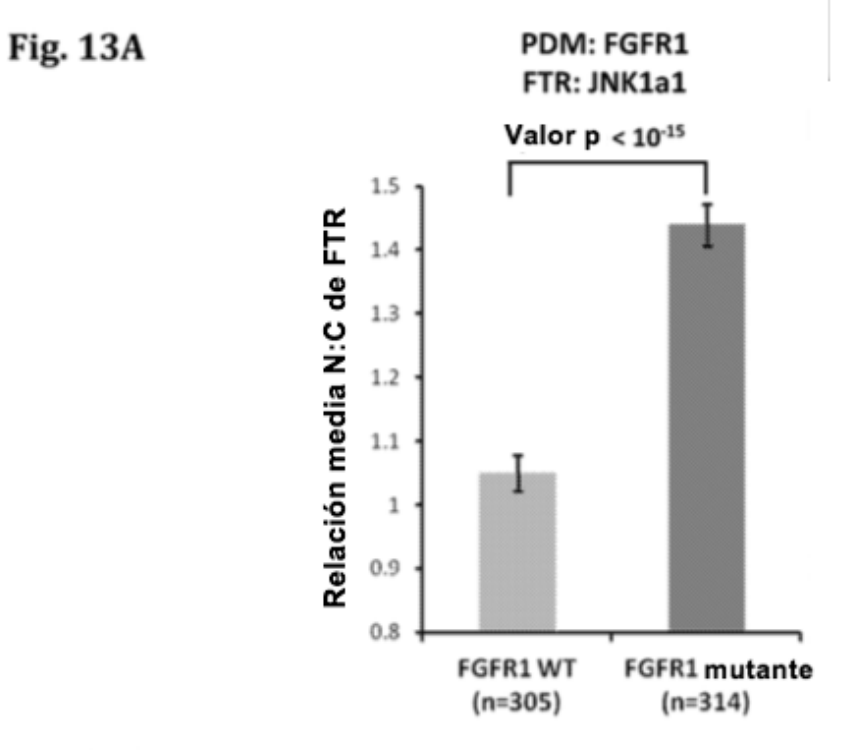

**Fig. 13B** 

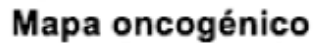

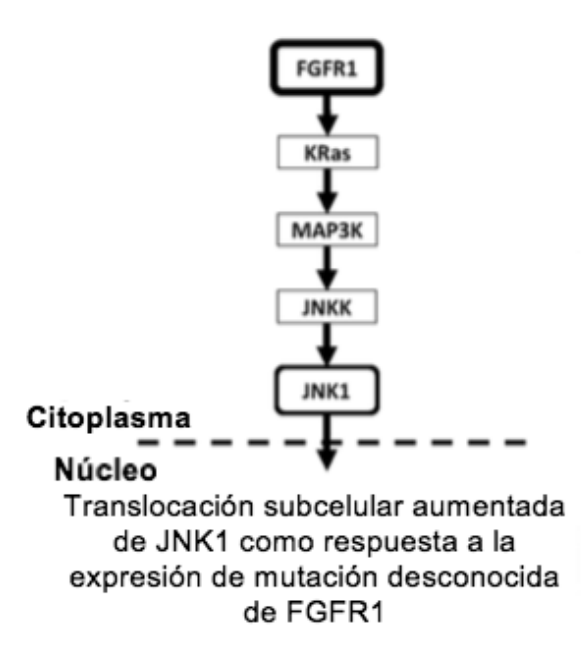

**Fig. 14A** 

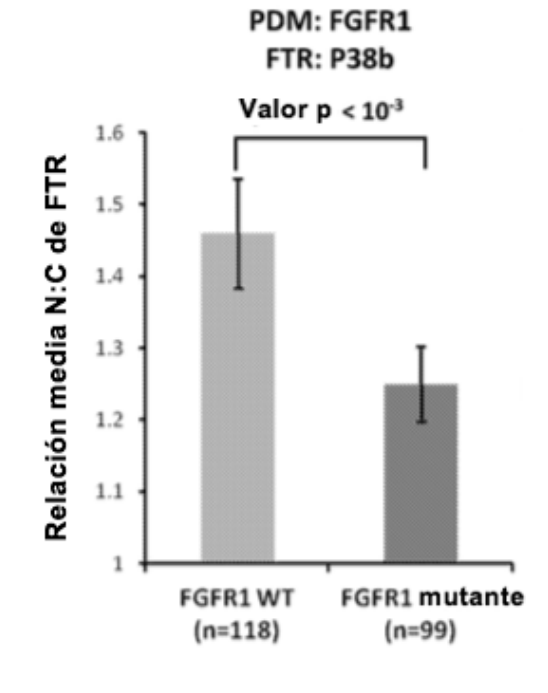

**Fig. 14B** 

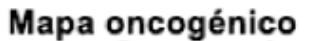

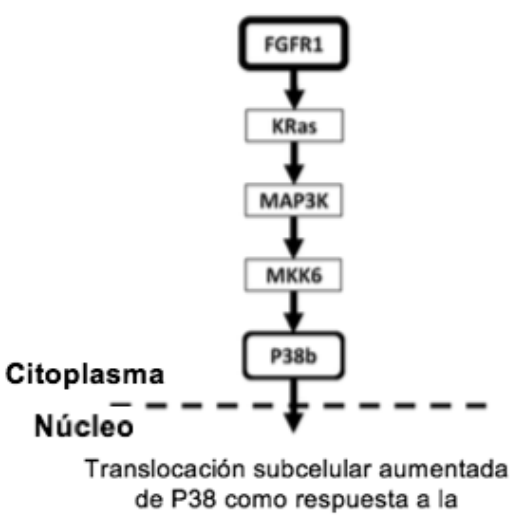

expresión de mutación desconocida de FGFR1

**Fig. 15A** 

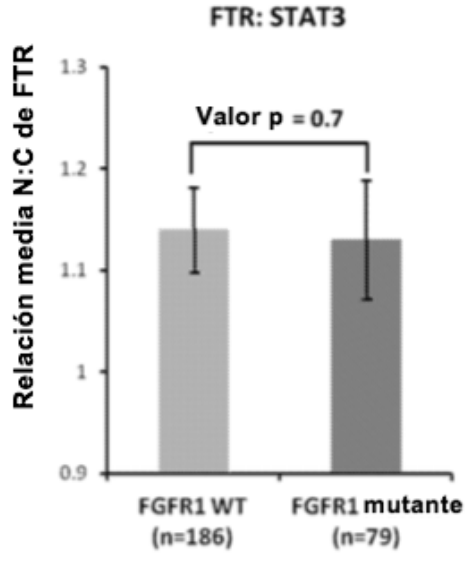

PDM: FGFR1

**Fig. 15B** 

Mapa oncogénico

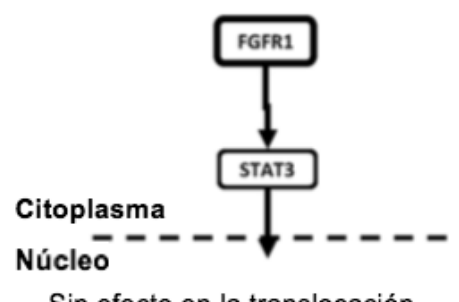

Sin efecto en la translocación subcelular de STAT3 como respuesta a la expresión de mutación desconocida de FGFR1

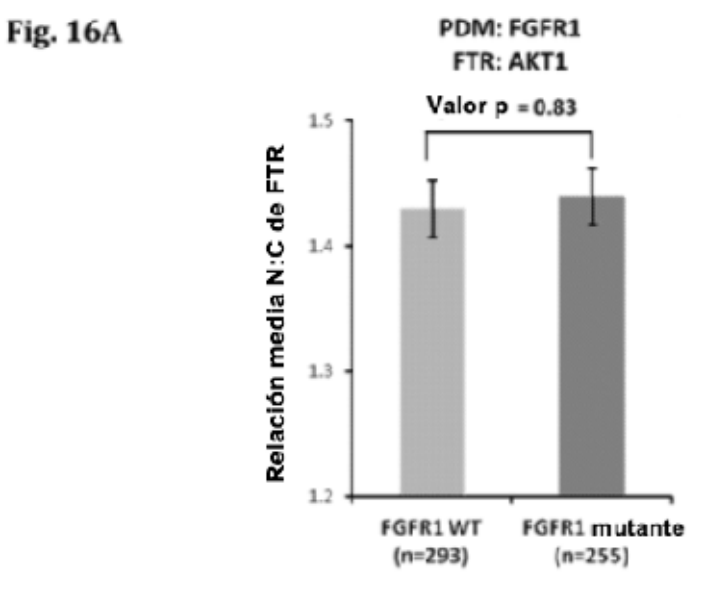

**Fig. 16B** 

Mapa oncogénico

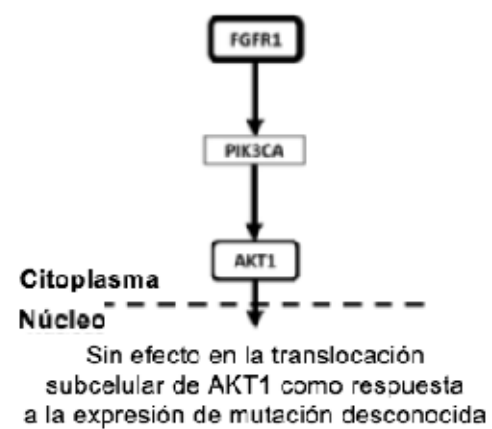

de FGFR1

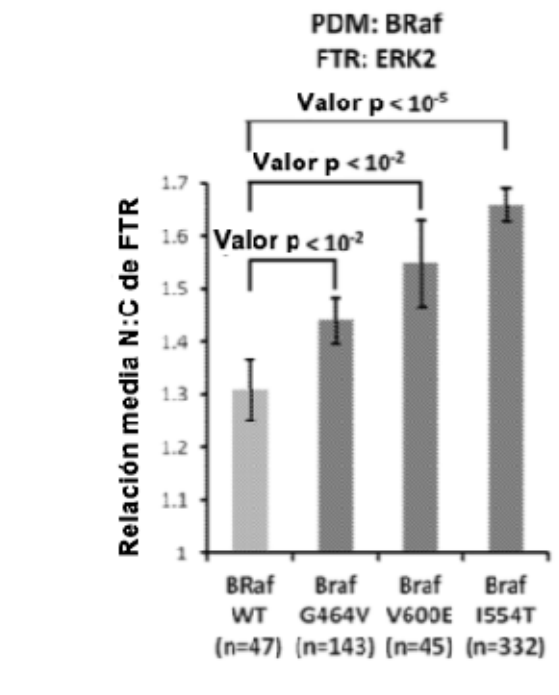

**Fig. 17A** 

**Fig. 17B** 

Mapa oncogénico

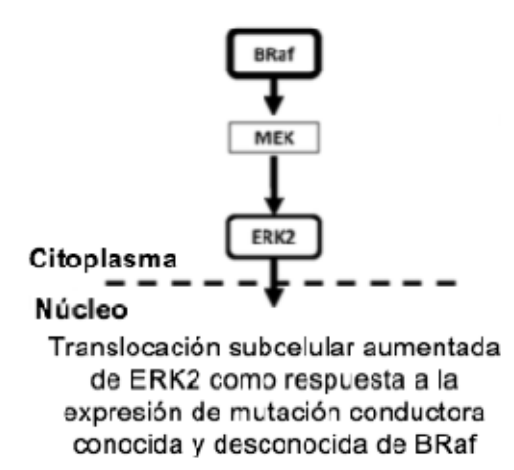

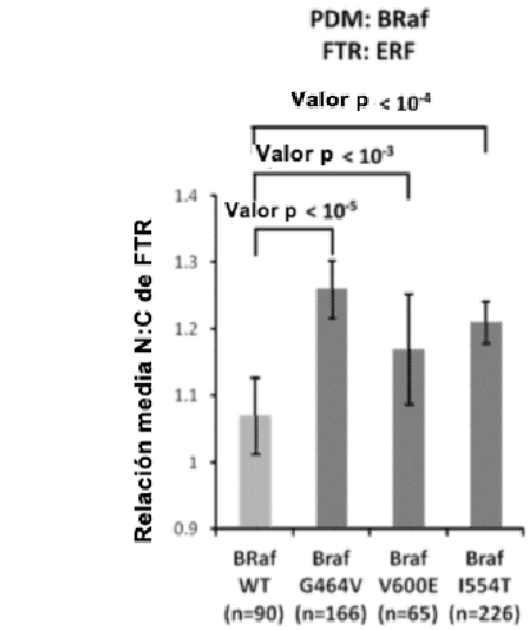

**Fig. 18A** 

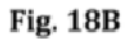

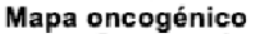

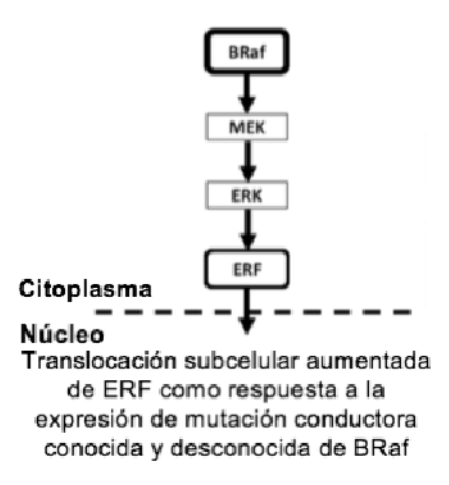

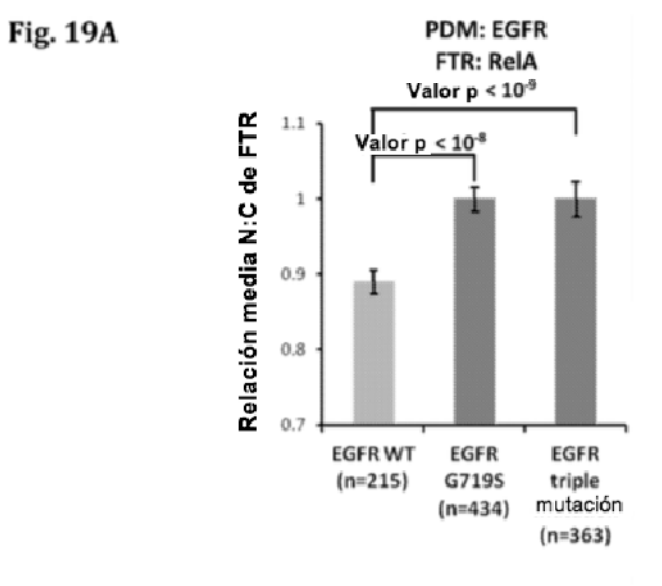

**Fig. 19B** 

Mapa oncogénico

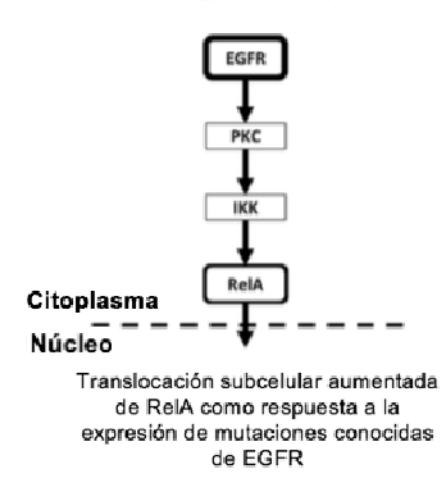

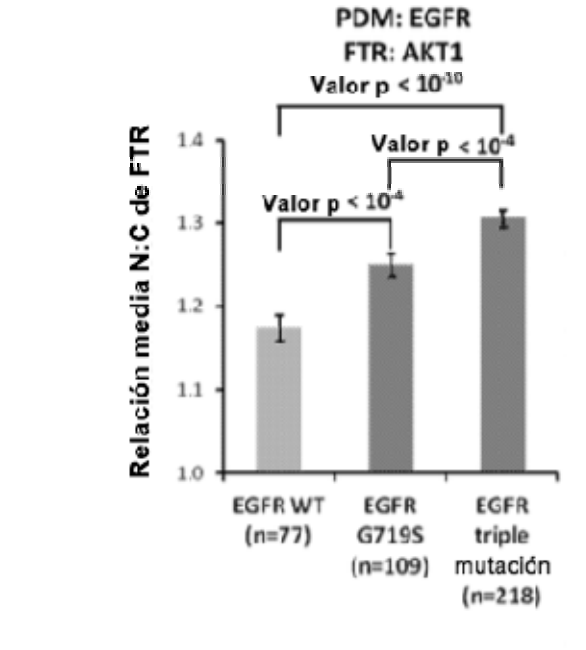

**Fig. 20B** 

**Fig. 20A** 

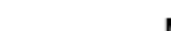

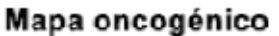

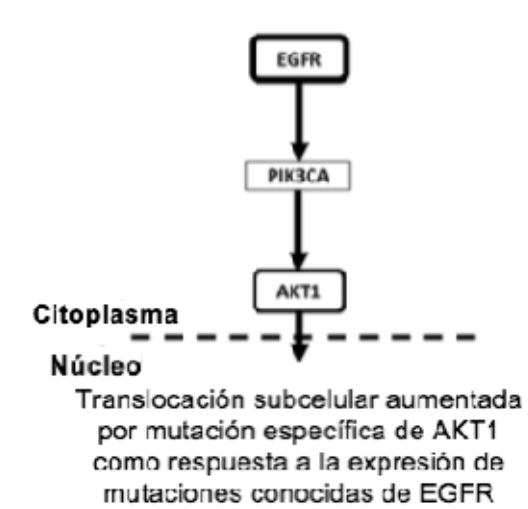

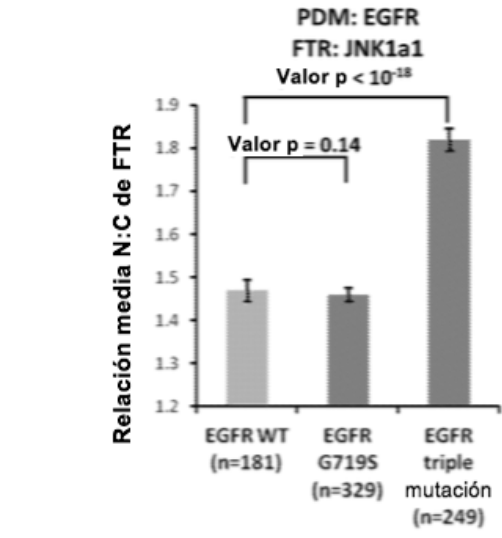

**Fig. 21A** 

**Fig. 21B** 

Mapa oncogénico

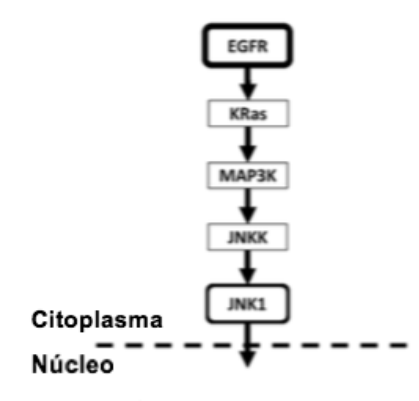

Translocación subcelular aumentada de JNK1 como respuesta a la expresión de mutaciones conocidas específicas de EGFR

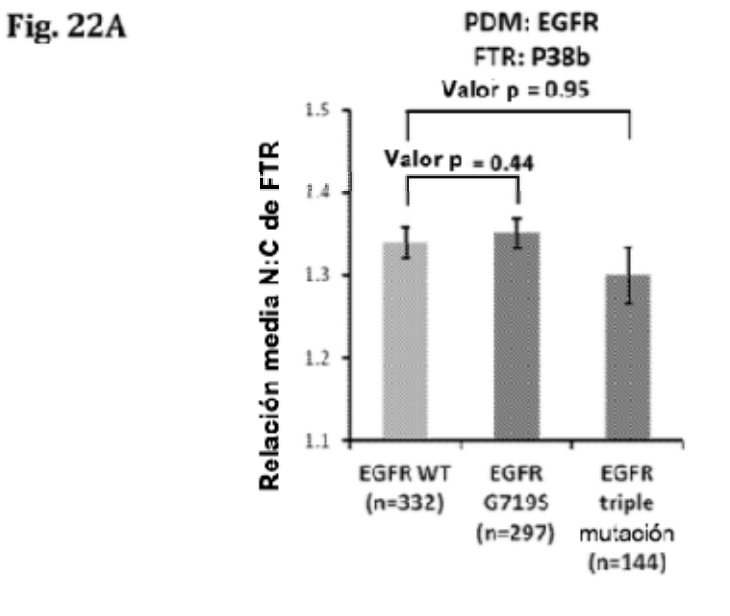

**Fig. 22B** 

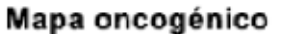

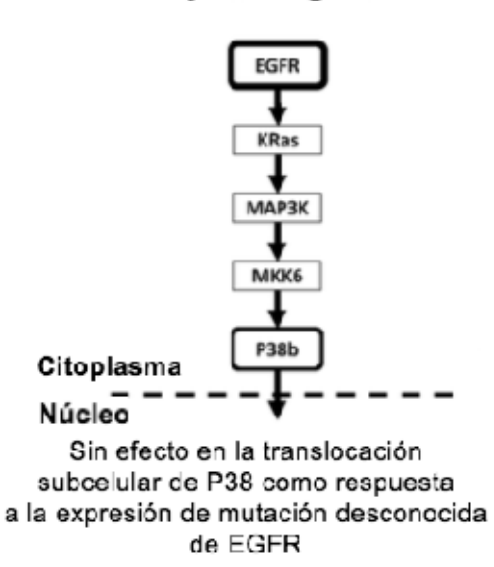

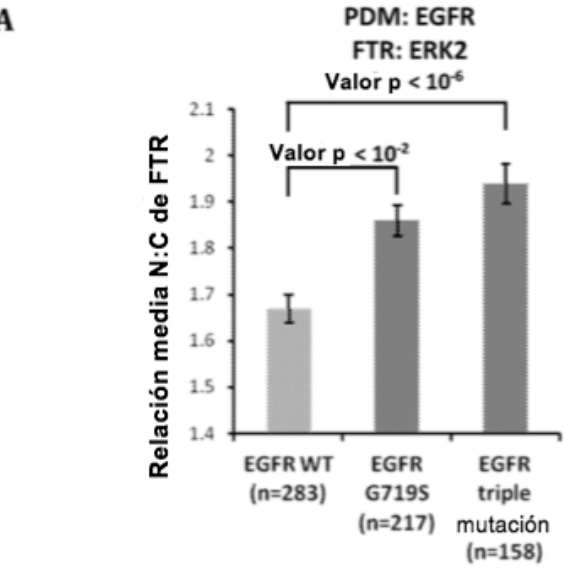

**Fig. 23A** 

**Fig. 23B** 

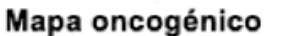

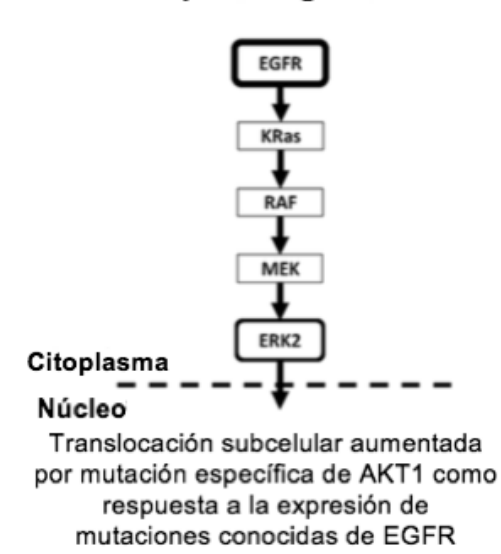